# **PENGEMBANGAN APLIKASI INFORMASI RUTE ANGKUTAN KOTA BANDAR LAMPUNG BERBASIS ANDROID**

**(Skripsi)**

**Oleh :**

**BASIR EFENDI**

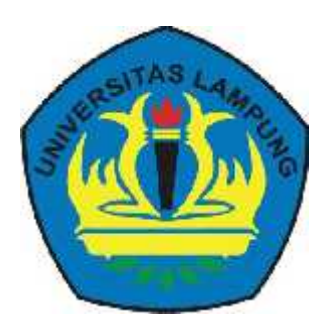

**FAKULTAS MATEMATIKA DAN ILMU PENGETAHUAN ALAM UNIVERSITAS LAMPUNG BANDAR LAMPUNG 2018**

#### **ABSTRACT**

# **INFORMATION APPLICATION DEVELOPMENT OF BANDAR LAMPUNG CITY'S PUBLIC TRANSPORTATION ROUTES WITH ANDROID**

#### **By**

#### **BASIR EFENDI**

This research is done to design and build Information Application of Bandar Lampung City's Public Transportation with Android. This application can be used as a media to know about Bandar Lampung's Public Transportation and the routes which is used by Bandar Lampung City's public transportation, and the benefit of this application is to help citizen who does not know Bandar Lampung City to know about the routes of Bandar Lampung City's public transportation. Application of Bandar Lampung City's Public Transportation uses java programming language. Development of the application uses Unified Process (UP) method and is designed with Unified Modeling Language (UML). The result produced in the test using Equivalence Paritioning shows that system's management of rules are able to run well and the system can provide information well. Based on testing data, this application is categorized as User Friendly with the average value of 83,67% (Very Good).

**Keyword:** Android, Angkot, Bandar Lampung City's Public Transportation

#### **ABSTRAK**

# **PENGEMBANGAN APLIKASI INFORMASI RUTE ANGKUTAN KOTA BANDAR LAMPUNG BERBASIS ANDROID**

#### **Oleh**

#### **BASIR EFENDI**

Penelitian ini bertujuan untuk merancang dan membangun aplikasi Informasi Angkutan Kota Bandar Lampung berbasis android. Aplikasi ini dapat digunakan sebagai sarana informasi untuk mengetahui Angkutan Kota Bandar Lampung serta rute yang dilalui Angkutan Kota Bandar Lampung, dan manfaat aplikasi ini mempermudah masyarakat yang belum mengenal kota Bandar Lampung, untuk mengetahui rute angkutan kota Bandar Lampung. Aplikasi Angkutan Kota Bandar Lampung berbasis android menggunakan Bahasa pemrograman *java.* Metode yang digunakan dalam aplikasi ini adalah metode *Unified Process* (UP), dan didesain menggunakan *Unifield Modeling Language* (UML). Hasil data pengujian menggunakan pengujian *Equivalence Partitioning,* menunjukkan bahwa pengelolaan aturan (*rule*) system dapat berjalan sesuai fungsinya dan system dapat memberikan informasi dengan baik. Berdasarkan data pengujian, aplikasi ini adalah aplikasi kategori *User Friendly* dengan nilai rata rata 83.67% (sangat Baik).

**Kata Kunci:** Android, Angkot, Angkutan Kota Bandar Lampung.

# **PENGEMBANGAN APLIKASI INFORMASI RUTE ANGKUTAN KOTA BANDAR LAMPUNG BERBASIS ANDROID**

**Oleh**

# **BASIR EFENDI**

**Skripsi** Sebagai Salah Satu Syarat untuk Memperoleh Gelar SARJANA KOMPUTER

Pada

Jurusan Ilmu Komputer Fakultas Matematika dan Ilmu Pengetahuan Alam

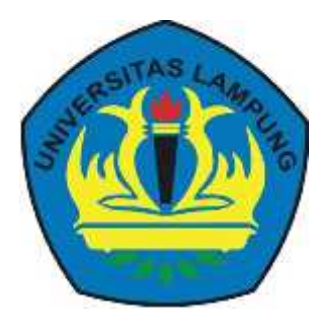

**FAKULTAS MATEMATIKA DAN ILMU PENGETAHUAN ALAM UNIVERSITAS LAMPUNG BANDAR LAMPUNG 2018**

Judul Skripsi

: PENGEMBANGAN APLIKASI INFORMASI RUTE ANGKUTAN KOTA BANDAR LAMPUNG **BERBASIS ANDROID** 

: Basir Efendi Nama Mahasiswa

No. Pokok Mahasiswa: 1117032016

Jurusan

: Ilmu Komputer

Fakultas

: Matematika dan Ilmu Pengetahuan Alam

**MENYETUJUI** 

1. Komisi Pembimbing

Rico Andrian, S.Si., M.Kom. NIP. 19750627 200501 1 001

Febi Eka Febriansyah, M.T. NIP. 19800219 200604 1 001

2. Mengetahui Ketua Jurusan Ilmu Komputer FMIPA Universitas Lampung

the me!

Dr. Ir. Kurnia Muludi, M.S.Sc. NIP. 19640616 198902 1 001

# **MENGESAHKAN**

1. Tim Penguji

Ketya

: Rico Andrian, S.Si., M.Kom.

Sekretaris

: Febi Eka Febriansyah, M.T.

Penguji

Bukan Pembimbing : Didik Kurniawan, S.Si., M.J.

Dekan Fakultas Matematika dan Ilmu Pengetahuan Alam

REAGAN AS L. DRIVER'S L. Warsito, S.Si. D.E.A., Ph.D. rof.

NIP 19710212 199512 1 001 **OAN ALAN PENG** *MARTASTER* 

Tanggal Lulus Ujian Skripsi: 14 September 2018

# **PERNYATAAN**

Saya yang bertanda tangan dibawah ini, menyatakan bahwa skripsi saya yang berjudul "Pengembangan Aplikasi Informasi Rute Angkutan Kota Bandar Lampung Berbasis Android" merupakan karya saya sendiri dan bukan hasil karya orang lain. Semua tulisan yang tertuang di skripsi ini telah mengikuti kaidah penulisan karya ilmiah Universitas Lampung. Apabila di kemudian hari terbukti bahwa skripsi saya merupakan hasil penjiplakan atau dibuat orang lain, maka saya bersedia menerima sanksi berupa pencabutan gelar yang telah saya terima.

Bandar Lampung, 14 September 2018 F235408

**Basir Efendi** NPM. 1117032016

#### **RIWAYAT HIDUP**

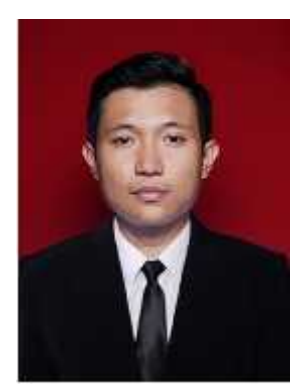

Penulis dilahirkan di Bukit Kemuning Kabupaten Lampung Utara pada tanggal 27 Juli 1993, sebagai anak pertama dari empat bersaudara dengan Ayah bernama Ahmad Sapri dan Ibu bernama Herawati

Penulis memilki tiga orang adik bernama Soni Sanjaya, Yulinar Anggraini, dan Hendri Apriadi. Penulis menyelesaikan Taman Kanak-Kanak (TK) pada tahun 1999 di TK Muslimin Bukit Kemuning, Sekolah Dasar (SD) Negeri 2 Bukit Kemuning pada tahun 2005, Madrasah Tsanawiyah (MTS) Darul Huda Bukit Kemuning pada tahun 2008, dan Sekolah Menengah Atas (SMA) PGRI Bukit Kemuning pada tahun 2011.

Pada tahun 2011, penulis terdaftar sebagai mahasiswa Jurusan Ilmu Komputer Fakultas Matematika dan Ilmu Pengetahuan Alam Universitas Lampung melalui jalur ujian Mandiri. Pada bulan Januari 2014, penulis melakukan kerja praktik di Pusat Komputer (PUSKOM) Universitas Lampung. Pada bulan Januari-Maret 2015, penulis melakukan Kuliah Kerja Nyata selama 40 hari di Desa Gedung Harapan Kecamatan Penawar Aji Kabupaten Tulang Bawang.

Selama menjadi mahasiswa penulis aktif dalam Organisasi sebagai anggota Himpunan Mahasiswa Jurusan Ilmu Komputer (HIMAKOM) dengan menjabat sebagai Anggota Kewirahusahaan pada periode 2012-2014.

# **PERSEMBAHAN**

Puji dan syukur saya panjatkan kepada Allah SWT atas segala berkah-Nya sehingga skripsi ini dapat terselesaikan.

Kupersembahkan karya ini kepada :

Bapak dan Mamak yang telah membesarkan, mendidik, memberikan doa, dukungan dan semangat untuk kesuksesan anak-anaknya. Terimakasih atas semua perjuangan, pengorbanan, kesabaran dan kasih sayang telah kalian berikan untukku.

Adik-adikku yang aku sayangi Soni Sanjaya, Yuli Nar Anggeraini, dan Hendri Apriadi serta keluarga besar tercinta.

Keluarga Keluarga Ilmu Komputer 2011

yang telah mengajarkan saya pelajaran hidup yang sangat berharga terimakasih atas pengalamanya.

Serta Almamater Tercinta,

Universitas Lampung.

# **MOTO**

*"Kalau Belum Bisa Membalas Keburukan Dengan Kebaikan, Minimal Balaslah Kebaikan Dengan Kebaikan" (Basir Efendi)*

*"Jika Anda Tidak Mampu Berlomba Amal Baik Dengan Orang Sholeh, Maka Berlomba-lomba Untuk Bertaubat Dengan Para Pendosa". ( Ustadz Adi Hidayat, LC. MA)*

*"Allah Tidak Membebani Seseorang Melainkan Sesuai Dengan Kesanggupannya".(Q.S Al-Baqarah: 286)*

#### **SANWACANA**

Puji syukur penulis panjatkan kehadirat Allah *subhanahu wa ta'ala* atas berkat rahmat, hidayah, dan kesehatan yang diberikan sehingga penulis dapat menyelesaikan penulisan skripsi ini.

Skripsi ini disusun sebagai syarat untuk memperoleh gelar Sarjana Komputer di Jurusan Ilmu Komputer Universitas Lampung. Judul dari skripsi ini adalah "Pengembangan Aplikasi Informasi Rute Angkutan Kota Bandar Lampung Berbasis Android".

Dalam penyusunan skripsi ini, penulis banyak menghadapi kesulitan. Namun, berkat bantuan dan dorongan dari berbagai pihak, akhirnya penulis dapat menyelesaikan skripsi ini. Untuk itu pada kesempatan ini, penulis mengucapkan terimakasih kepada :

- 1. Bapak dan Mamak yang telah memberikan doa, dukungan dan semangat serta memfasilitasi kebutuhan untuk menyelesaikan skripsi ini serta adiku tercinta Soni Sanjaya, Yulinar Anggraini, Dan Hendri Apriadi
- 2. Bapak Rico Andrian, S.Si., M.Kom sebagai pembimbing I, yang telah memberikan ide, masukan dalam pengerjaan, dan membimbing penulisan skripsi serta memberikan dorongan sehingga skripsi ini dapat diselesaikan.
- 3. Bapak Febi Eka Febriansyah, S.T., M.T. sebagai pembimbing II, yang telah memberikan saran, bantuan, dan membimbing penulis dalam pembuatan skripsi ini.
- 4. Bapak Didik Kurniawan, S.Si., M.T. sebagai pembahas yang telah memberikan masukan-masukan dan saran yang bermanfaat dalam skripsi ini.
- 5. Bapak Tristiyanto, S.Kom., M.I.S., Ph.D selaku pembimbing akademik yang telah memberikan motivasi selama penyusunan skripsi ini.
- 6. Bapak Dr. Ir. Kurnia Muludi, M.S.Sc. Selaku Ketua Jurusan Ilmu Komputer FMIPA Universitas Lampung.
- 7. Bapak Didik Kurniawan, S.Si., M.T. Selaku Sekretaris Jurusan Ilmu Komputer FMIPA Universitas Lampung.
- 8. Bapak Prof. Warsito, S.Si., D.E.A., Ph.D. selaku Dekan FMIPA Universitas Lampung.
- 9. Bapak dan Ibu Dosen Jurusan Ilmu Komputer yang telah memberikan ilmu pengetahuan yang bermanfaat bagi penulis.
- 10. Ibu Ade Nora Maela, selaku staf administrasi di Jurusan Ilmu Komputer yang telah membantu segala urusan administrasi selama kuliah.
- 11. Keluarga KKN Maya, Eka, Frirca dan Edwin
- 12. Teman-teman seperjuangan Okky Wijaya, Fajri Reskanida, Rudra Nugraha, Rian Oseady P, Budiman Ruliansyah, Pradana Marlando, Panji Abendanu, Tryo Romadhoni Pujakusuma, Bayu Briandita, Adi Sariyadi, Adi Wijaya, Galih Iman, Gamma Sabryan, Ade Pamungkas, Harry Saptomo, Dimas Armanda, Bobby Satrio, Rifki Wardana, Ardika Praseda AP, Ahmad Amir serta seluruh teman-teman Ilkom 2011 yang tidak bisa disebutkan satu persatu. Terimakasih telah memberikan penulis inspirasi dan keceriaan selama perkuliahan.
- 13. Grup Buronan Skripsi ( Adi, Bayu, Ade, Dimas, Gamma, Galih, Harry, Okky, Panji, Rudra, Tryo ) yang selalu susah kalau diajak ke kampus sampai-sampai jadi buronan. Terima kasih atas ilmu dan informasi yang kalian berikan.
- 14. Sahabat-sahabat Rumah Qur'an Al-Ij'tihad. Ustadz Hanif, Surya, Adi, Ardhika, Gamma, Bang Bagus, Taqim, Rino, Andoy, Pak Suwandi, Theo, yang tidak bisa disebutkan satu persatu. Terima kasih telah mengajarkan ilmu yang bermanfaat dunia dan akhirat
- 15. Sahabat Gojek Shelter RBU (RajaBasa Unila) Kyai Heri, Mbot, Saili, Deni Menceng, Rizki, Upil, Agung, Mang Ujang, Ides, yang tidak bisa disebutkan satu persatu. Terima kasih telah memberikan pengalaman hidup yang berharga SALAM SATU ASPAL.

Akhir kata, semoga Allah SWT selalu memberikan rahmat dan hidayah-Nya kepada kita semua dan semoga skripsi ini bermanfaat bagi kita semua. Amin.

Bandar Lampung, 14 September 2018

**Basir Efendi**

# **DAFTAR ISI**

Halaman

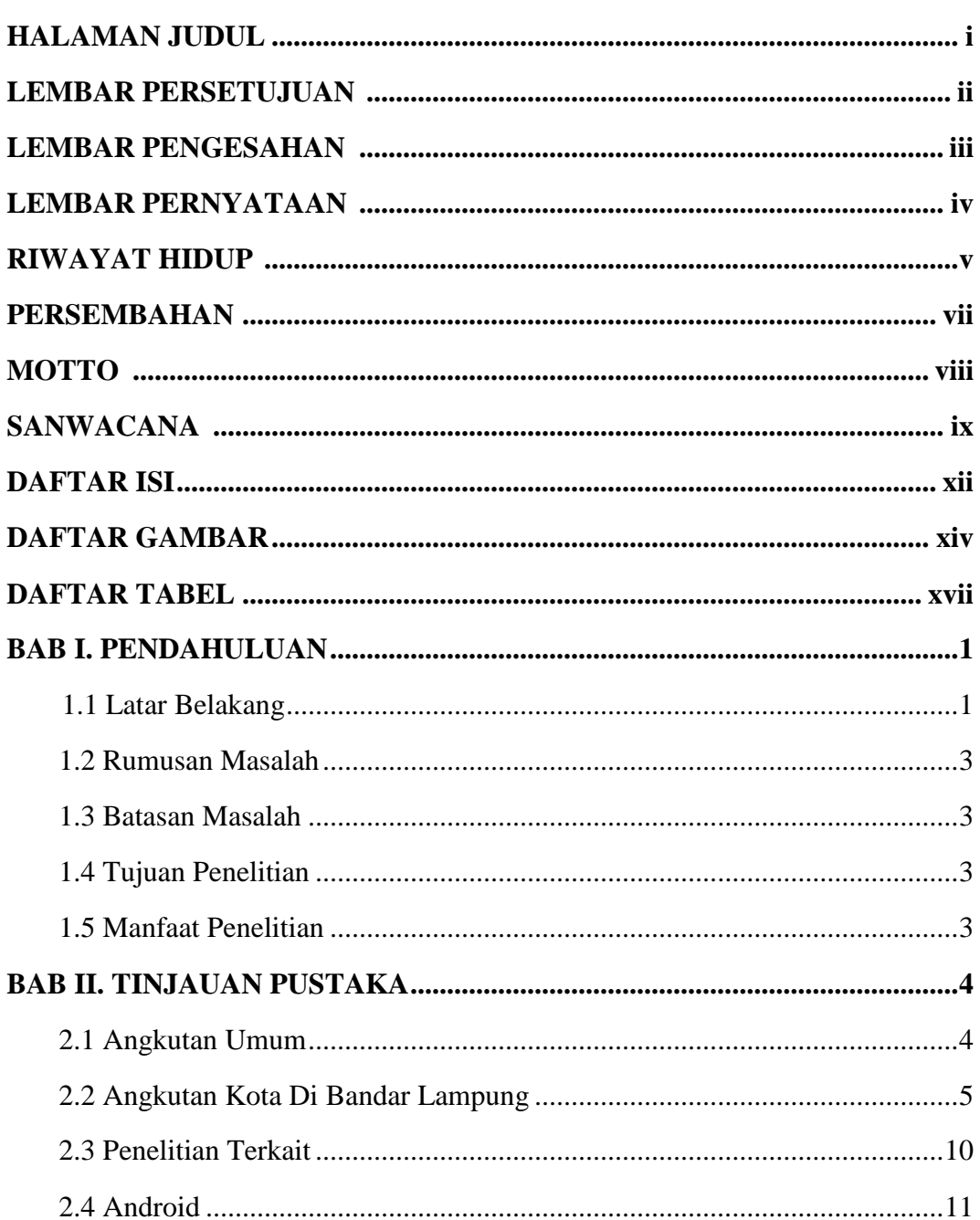

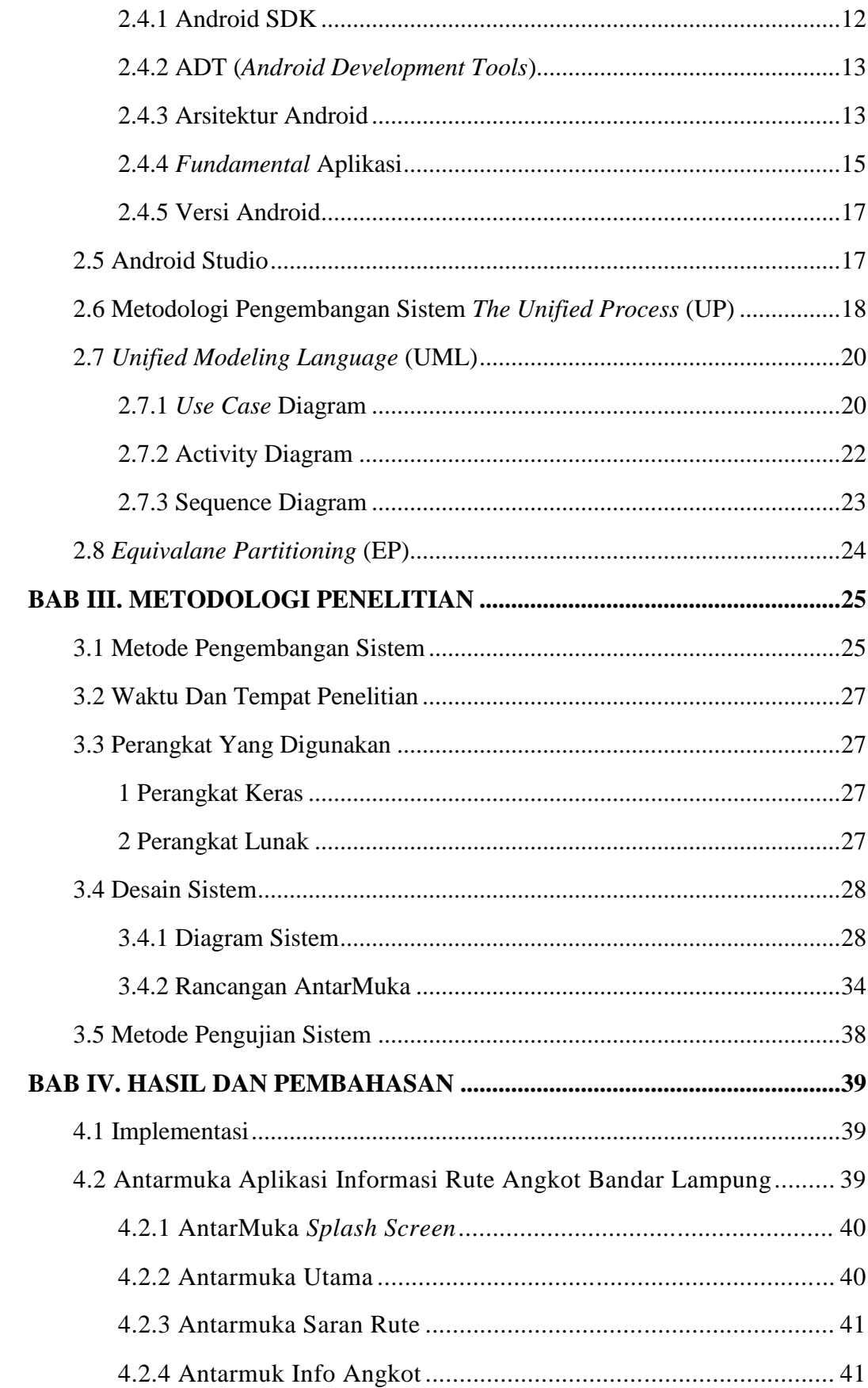

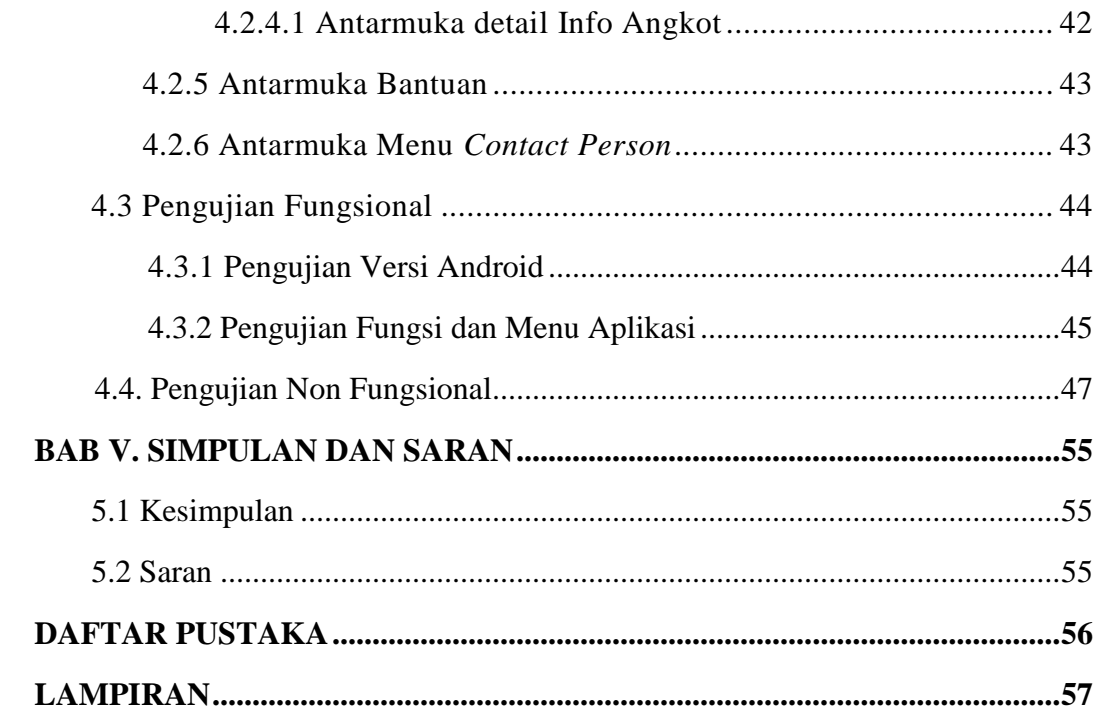

# **DAFTAR GAMBAR**

 $\frac{1}{2}$ 

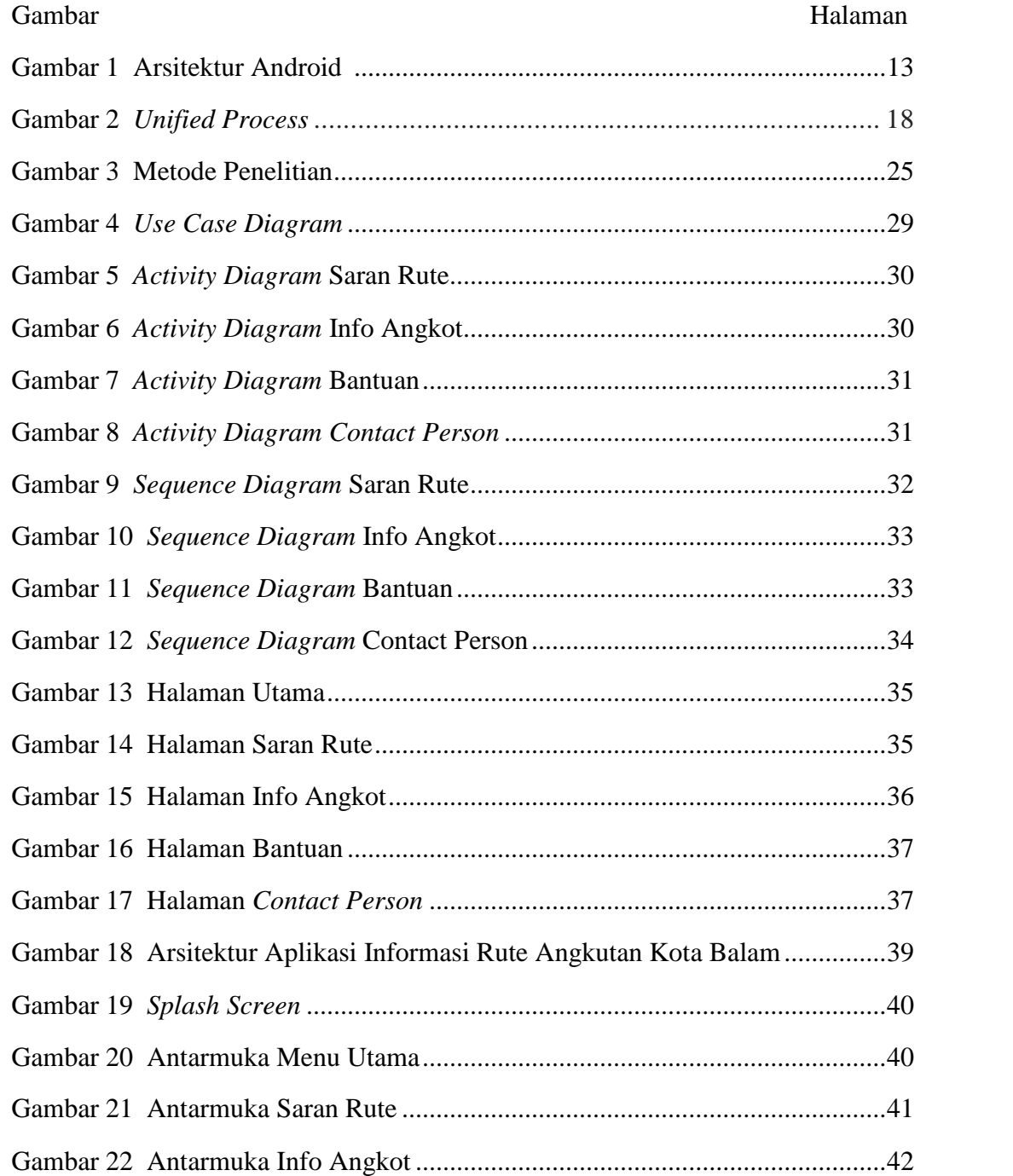

# **DAFTAR TABEL**

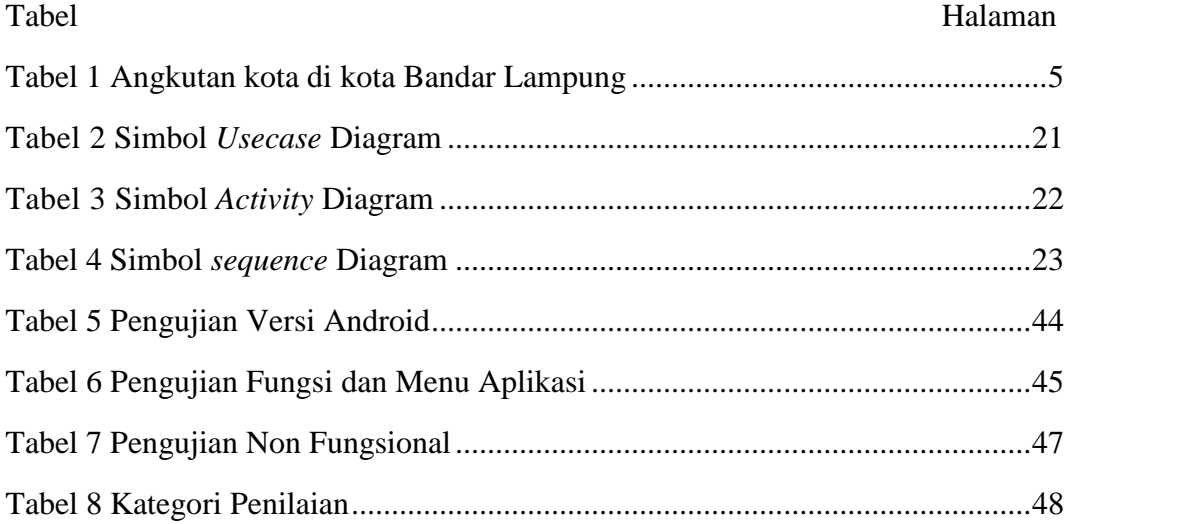

### **BAB I**

#### **PENDAHULUAN**

#### **1.1 Latar Belakang**

Angkutan umum adalah salah satu jenis sarana transportasi yang paling banyak digunakan oleh masyarakat sehari-hari, karena biaya yang relatif murah dan terjangkau oleh sebagian besar kalangan masyarakat. Kota Bandar Lampung adalah salah satu dari kota terbesar ketiga di pulau Sumatera yang mempunyai angkutan umum dengan populasi yang padat. Permasalahan yang perlu diperhatikan dalam transportasi angkutan umum di kota Bandar Lampung itu adalah kebingungan masyarakat dalam mencari jalur yang dilalui angkutan umum karena kurangnya informasi mengenai rute angkutan umum yang begitu banyak di kota Bandar Lampung, khususnya bagi masyarakat yang berkunjung ke kota Bandar Lampung. Pentingnya perencanaan rute dalam transportasi maka kebutuhan akan informasi mengenai rute angkutan umum di kota Bandar Lampung (Hermawan dkk, 2012).

Penelitian sebelumnya yaitu layanan berbasis Android yang diteliti oleh Singhal. Layanan ini, memiliki keuntungan bagi penggunanya, salah satunya yaitu untuk memperoleh informasi tentang lokasi pengguna saat ini. Layanan lokasi dapat diimplementasikan ponsel berbasis Android dengan memberi saran kepada pengguna kondisi lalu lintas saat sini, memberikan informasi rute, dan membantu

menemukan hotel di sekitar lokasi. Metode yang digunakan dalam penelitian ini menggunakan LBS (*location based services*), untuk mengolah data lokasi di server dan meneruskan respon yang dihasilkan kepada pengguna, dan menemukan data lokasi untuk aplikasi berbasis perangkat *mobile* yang dapat menggunakan secara langsung. Hasil pada penelitian yang dilakukan, pengguna untuk mencari lokasi suatu tempat, menggunakan google *Places* API untuk mencari tempat berserta rincian mengenai lokasi (Singhal, 2012).

Penelitian sebelumnya yaitu sistem *real-time trip-planner* Transportasi Umum yang diteliti oleh Alves, memiliki kemampuan dalam mengetahui tentang rute terbaik. Proses *data mining* untuk mengalisis informasi perjalanan dan kecepatan, bertujuan untuk simulasi perjalanan. Metode yang digunakan adalah algoritma Dijkstra. Algoritma Dijkstra adalah pencarian grafik memecahkan satu sumber masalah jalur terpendek. Hasilnya dapat mengetahui rute terbaik dengan tingkat akurasi tinggi, sangat bagi pengguna angkutan umum (Alves, 2012).

Penelitian sebelumnya dapat berguna untuk Angkutan umum di Bandar Lampung. Angkutan umum merupakan transportasi yang banyak diminati penumpang karena tarifnya yang ekonomis dibandingkan transportasi lainnya. Masyarakat yang belum mengenal daerah Kota Bandar Lampung atau pendatang dari luar kota mengalami kesulitan dalam memilih angkutan umum Bandar Lampung.

### **1.2 Rumusan Masalah**

Rumusan masalah dalam penelitian ini adalah bagaimana mengembangkan aplikasi berbasis Android yang memberi informasi rute angkutan kota Bandar Lampung.dan memberi saran rute yang harus dinaiki.

# **1.3 Batasan Masalah**

Batasan masalah penelitian ini adalah untuk angkutan kota yang beroperasi di kota Bandar Lampung.

# **1.4 Tujuan Penelitian**

Tujuan dari penelitian ini adalah pengembangan aplikasi informasi rute angkutan kota Bandar Lampung berbasis Android

# **1.5 Manfaat Penelitian**

Manfaat dari penelitian ini adalah mempermudah masyarakat yang belum mengenal kota Bandar Lampung, untuk mengetahui rute angkutan kota Bandar Lampung.

# **BAB II TINJAUAN PUSTAKA**

#### **2.1 Angkutan Umum**

Angkutan pada dasarnya adalah sarana untuk memindahkan orang dan atau barang dari satu tempat ke tempat lain. Tujuannya membantu orang atau kelompok orang menjangkau berbagai tempat yang dikehendaki atau mengirimkan barang dari tempat asalnya ke tempat tujuannya. Prosesnya dapat dilakukan dengan menggunakan sarana angkutan berupa kendaraan. Sementara Angkutan Umum Penumpang adalah angkutan penumpang yang menggunakan kendaraan umum yang dilakukan dengan sistem sewa atau bayar. Termasuk dalam pengertian angkutan umum penumpang adalah angkutan kota (bus, minibus, dan sebagainya), kereta api, angkutan air, dan angkutan udara (Warpani, 1990).

Angkutan Umum Penumpang bersifat massal sehingga biaya angkut dapat dibebankan kepada lebih banyak orang atau penumpang yang menyebabkan biaya per penumpang dapat ditekan serendah mungkin. Karena merupakan angkutan massal, perlu ada kesamaan diantara para penumpang, antara lain kesamaan asal dan tujuan. Kesamaan ini dicapai dengan cara pengumpulan di terminal dan atau tempat perhentian. Kesamaan tujuan tidak selalu berarti kesamaan maksud. Angkutan umum massal atau *masstransit* memiliki trayek dan jadwal keberangkatan yang tetap. Pelayanan angkutan umum penumpang akan berjalan dengan baik apabila tercipta keseimbangan antara ketersediaan dan permintaan. Oleh karena itu, Pemerintah perlu turut campur tangan dalam hal ini (Warpani, 1990).

# **2.2 Angkutan Kota Di Bandar Lampung**

Tabel 1. Angkutan kota di kota Bandar Lampung.

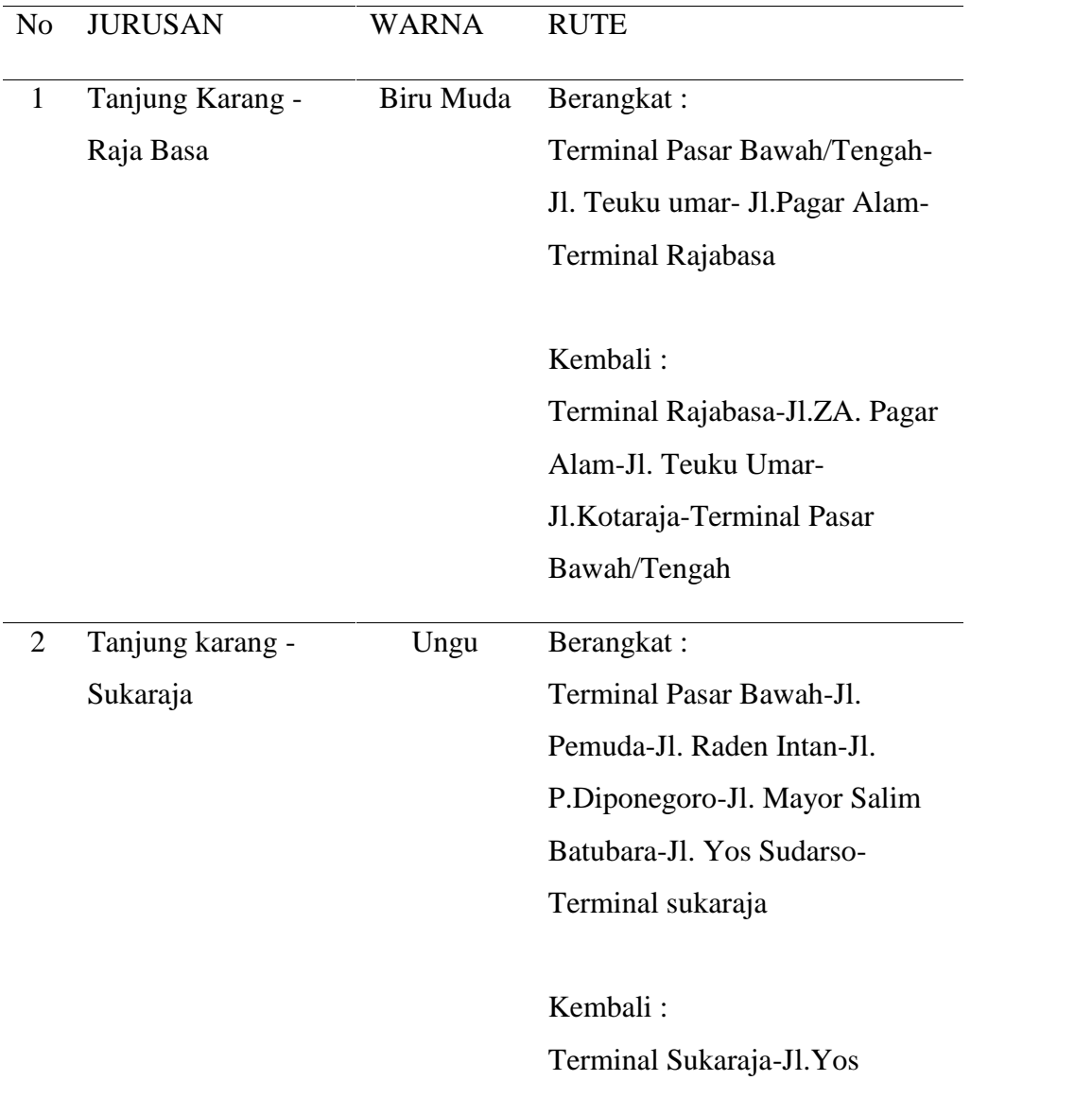

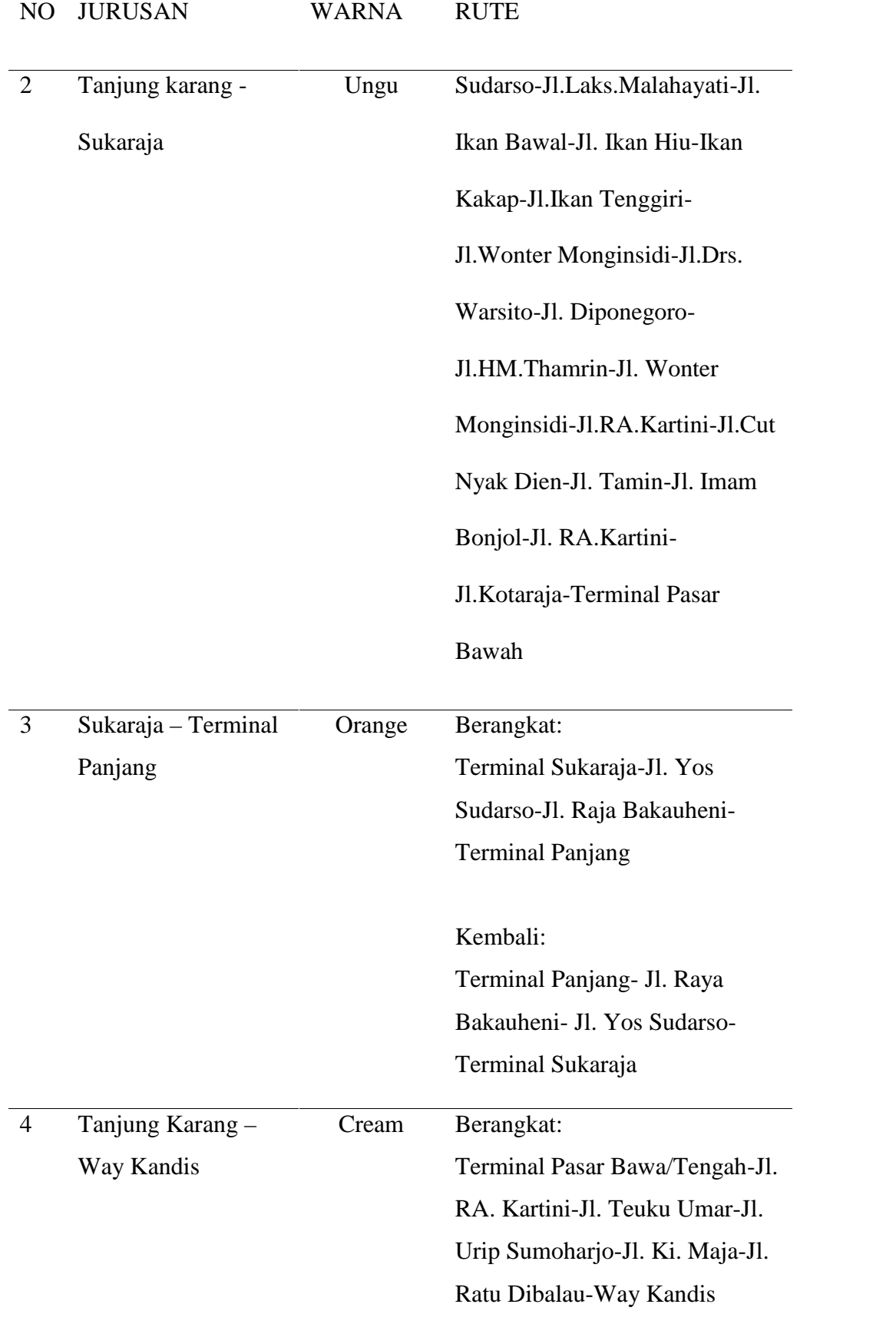

6

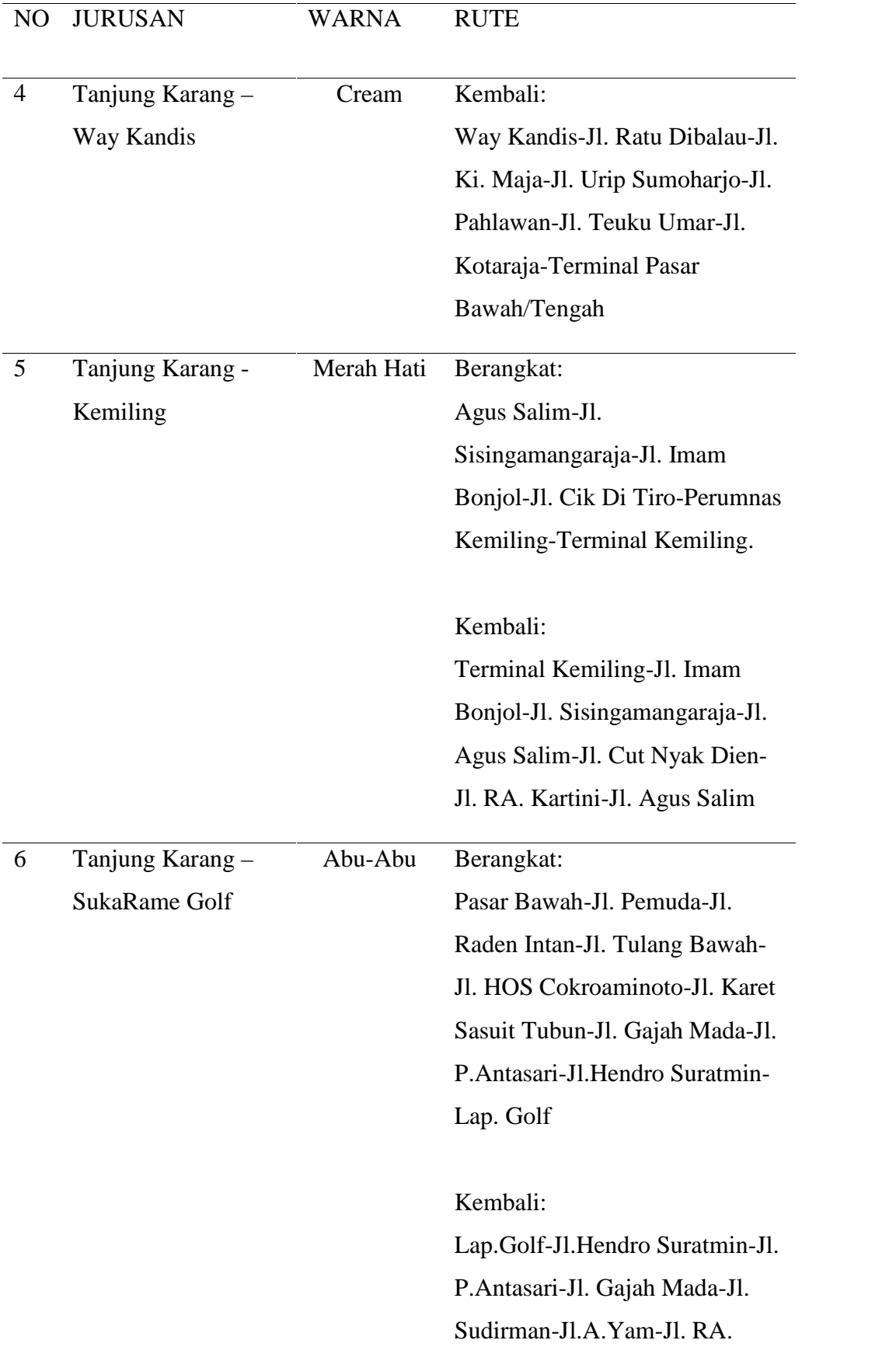

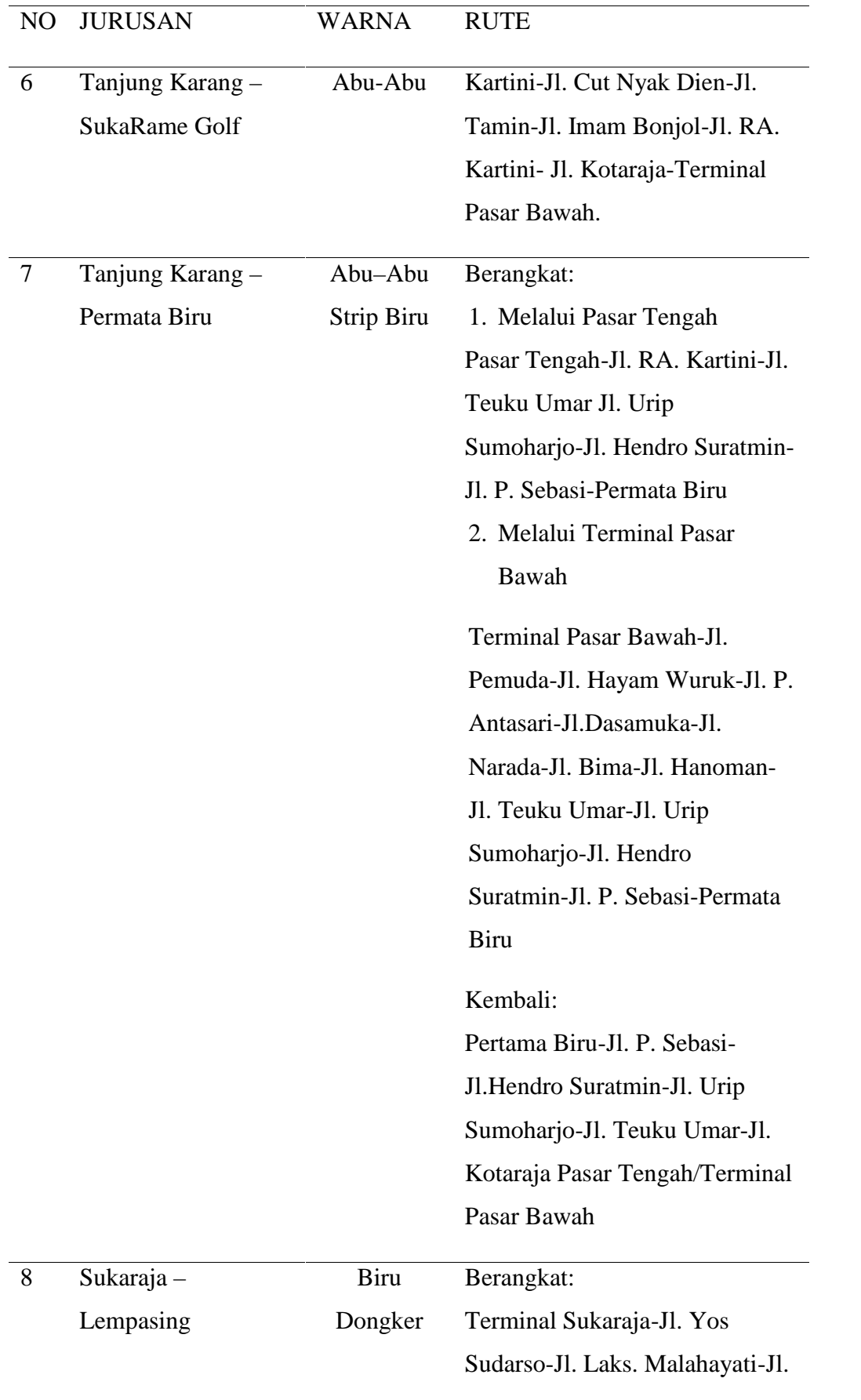

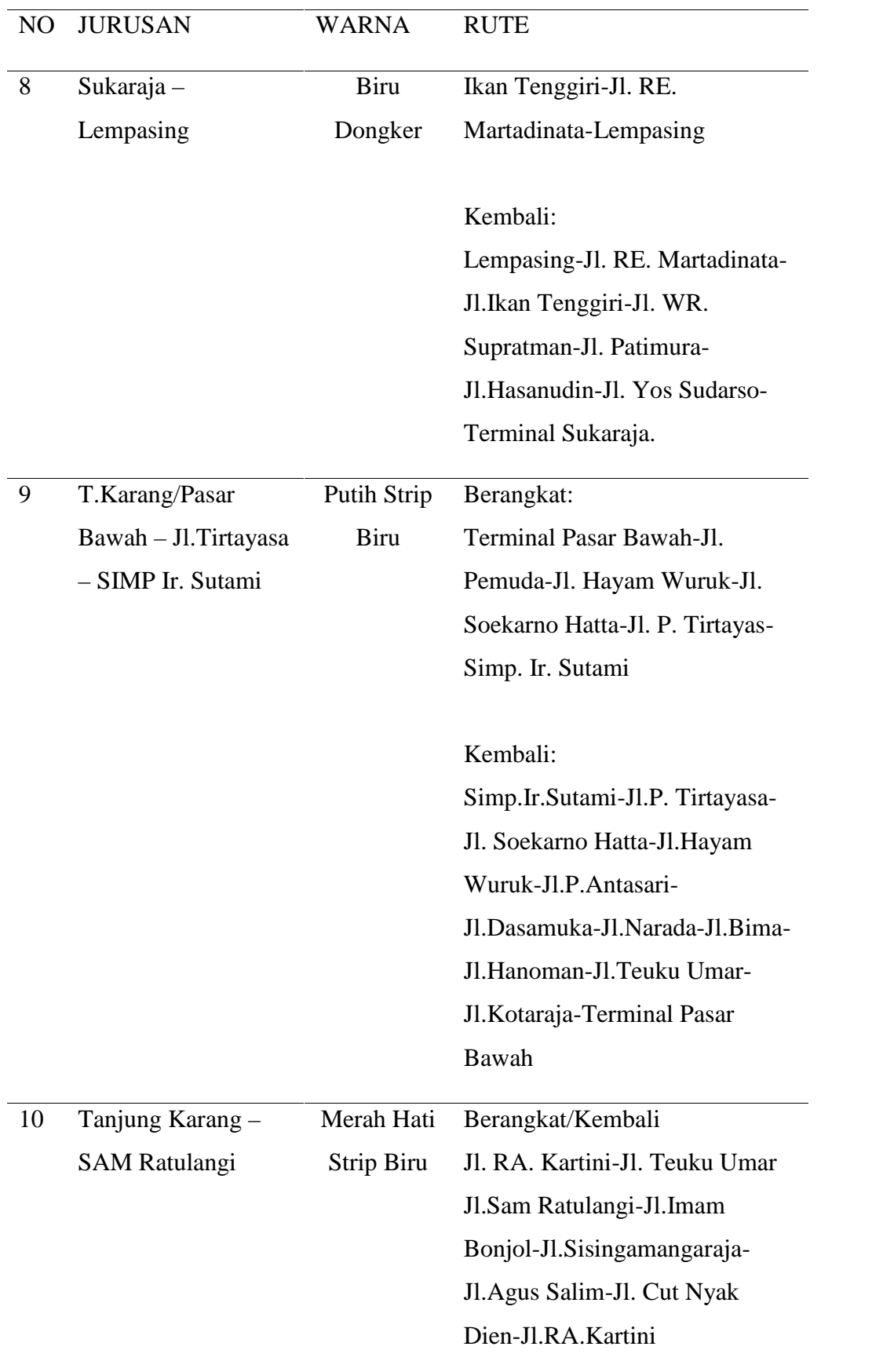

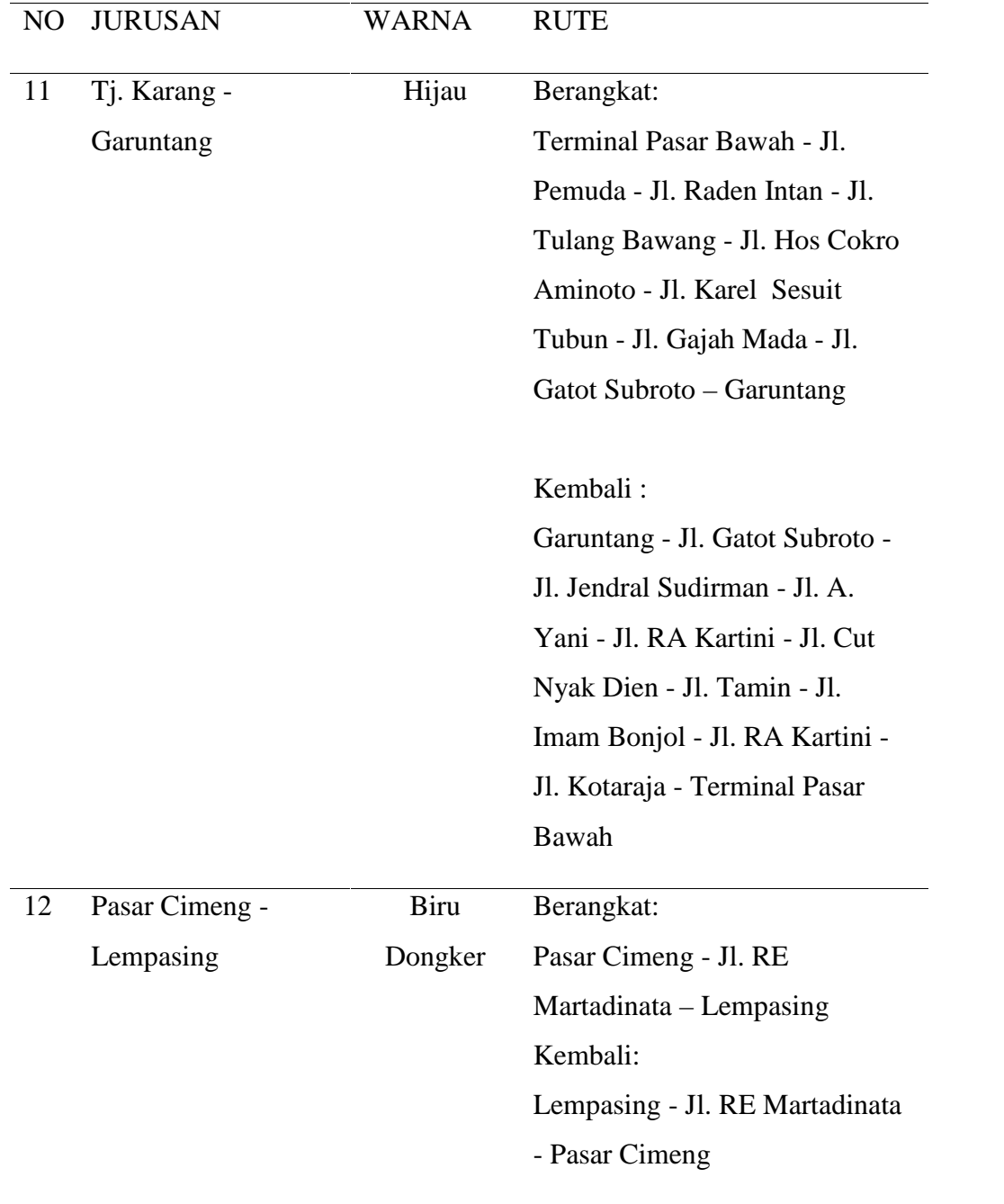

# **2.3 Penelitian Terkait**

Poin yang dipilih dari penelitian singhal yaitu. Layanan berbasis Android yang diteliti oleh singhal. Layanan ini, memiliki keuntungan bagi penggunanya, salah satunya yaitu untuk memperoleh informasi tentang lokasi pengguna saat ini. Layanan lokasi dapat diimplementasikan ponsel berbasis Android dengan memberi saran kepada pengguna kondisi lalu lintas saat sini, memberikan informasi rute, dan membantu menemukan hotel di sekitar lokasi. Metode yang digunakan dalam penelitian ini menggunakan LBS (*location based services*), untuk mengolah data lokasi di server dan meneruskan respon yang dihasilkan kepada pengguna, dan menemukan data lokasi untuk aplikasi berbasis perangkat *mobile* yang dapat menggunakan secara langsung. Hasil pada penelitian yang dilakukan, pengguna untuk mencari lokasi suatu tempat, menggunakan google *Places* API untuk mencari tempat berserta rincian mengenai lokasi (Singhal, 2012).

Sistem *real-time trip-planner* Transportasi Umum yang diteliti oleh Alves. Sistem ini memiliki kemampuan dalam mengetahui tentang rute terbaik. Proses *data mining* untuk mengalisis informasi perjalanan dan kecepatan, bertujuan untuk simulasi perjalanan. Metode yang digunakan algoritma Dijkstra. Algoritma Dijkstra adalah pencarian grafik memecahkan satu sumber masalah jalur terpendek. Hasilnya dapat mengetahui rute terbaik dengan tingkat akurasi tinggi, sangat bagi pengguna angkutan umum (Alves, 2012).

#### **2.4 Android**

Android adalah sebuah sistem operasi untuk perangkat *mobile* berbasis linux yang mencakup sistem operasi, *middleware* dan aplikasi. Android menyediakan *platform* terbuka bagi para pengembang untuk menciptakan aplikasi mereka. Android merupakan generasi baru *platform mobile*, *platform* yang memberikan pengembang untuk melakukan pengembangan sesuai dengan yang diharapkannya (Safaat, 2012).

#### **2.4.1 Android SDK (***Software Development Kit***)**

Alat bantu atau *software* dibutuhkan untuk mengembangkan sebuah aplikasi pada *platform* Android, alat bantu tersebut adalah Android SDK. Android SDK adalah *tools* API (*Application Programming Interface*) yang diperlukan untuk mulai mengembangkan aplikasi pada *platform* Android menggunakan bahasa pemrograman Java. Android merupakan *subset* perangkat lunak untuk ponsel yang meliputi sistem operasi, *middleware* dan aplikasi kunci yang di *release* oleh Google. Beberapa fitur-fitur Android yang penting adalah (Safaat, 2012).

- 1. *Framework* Aplikasi yang mendukung penggantian komponen dan *reuseable.*
- 2. Mesin *Virtual Dalvik* dioptimalkan untuk perangkat *mobile*.
- 3. *Integrated browser* berdasarkan *engine open source WebKit*.
- 4. Grafis yang dioptimalkan dan didukung oleh *libraries* grafis 2D, grafis 3D berdasarkan spesifikasi opengl ES 1,0 (Opsional akselerasi *hardware*).
- 5. SQLite untuk penyimpanan data.
- 6. *Media Support* yang mendukung audio, video dan gambar tergantung hardware.
- 7. *Bluetooth*, EDGE, 3G dan WiFi.
- 8. Kamera, GPS, kompas dan accelerometer.
- 9. Lingkungan *Development* yang lengkap dan kaya termasuk perangkat emulator, *tools* untuk *debugging*, *profil* dan kinerja memori, dan *plugin* untuk IDE *Eclipse*.

#### **2.4.2 ADT (***Android Development Tools***)**

ADT adalah *plugin* yang didesain untuk IDE *Eclipse* yang memberikan kita kemudahan dalam mengembangkan aplikasi Android dengan menggunakan IDE *Eclipse*. Dengan menggunakan ADT untuk *Eclipse* akan memudahkan kita dalam membuat aplikasi *project* Android, membuat GUI aplikasi dan menambahkan komponen-komponen yang lainnya, begitu juga kita dapat melakukan *running* aplikasi menggunakan Android SDK melalui *Eclipse*. ADT juga dapat digunakan untuk membuat *package* Android (.apk) yang digunakan untuk distribusi aplikasi Android yang kita rancang (Safaat, 2012).

## **2.4.3 Arsitektur Android**

Arsitektur Android dapat dijelaskan dan digambarkan seperti pada gambar 1 (Safaat, 2012).

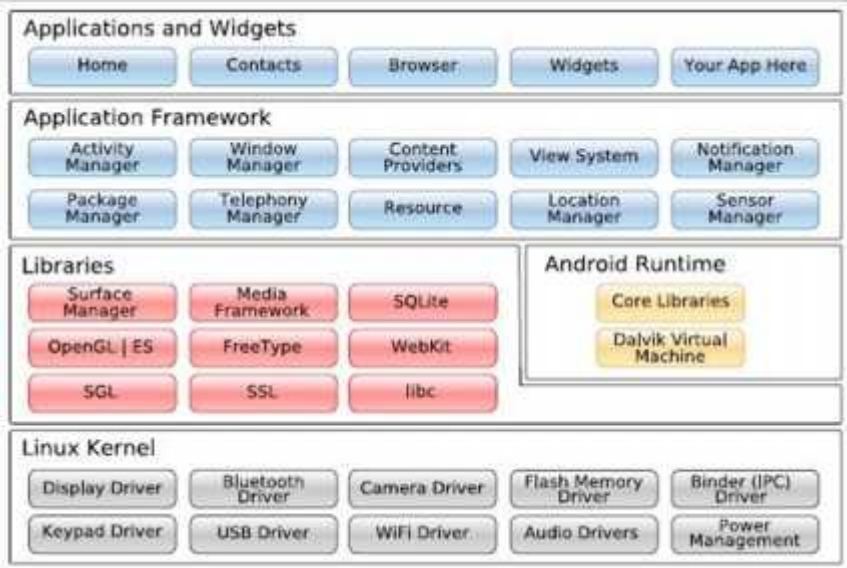

Gambar 1. Arsitektur Android (Safaat, 2012).

#### 1. *Applications* dan *Widgets*

*Applications* dan *Widgets* ini adalah *layer* dimana kita berhubungan dengan aplikasi saja, dimana biasanya kita *download* aplikasi kemudian kita lakukan instalasi dan jalankan aplikasi tersebut. Aplikasi inti termasuk klien *email*, program SMS, kalender, peta, *browser*, kontak dan lain-lain. Semua aplikasi ditulis menggunakan bahasa pemrograman Java.

#### 2. *Applications Frameworks*

Android adalah *Open Development Platform* yaitu Android menawarkan kepada pengembang atau memberi kemampuan kepada pengembang untuk membangun aplikasi yang bagus dan inovatif. Pengembang bebas untuk mengakses perangkat keras, akses informasi *resources*, menjalan *service background*, mengatur alarm dan menambahkan status *notifications*. Pengembang memiliki akses penuh menuju API *framework* seperti yang dilakukan oleh aplikasi yang kategori inti, sehingga *Aplications Frameworks* adalah *layer* dimana para pembuat aplikasi melakukan pengembangan aplikasi yang akan dijalankan di sistem operasi Android, karena pada *layer* inilah aplikasi dapat dirancang dan dibuat, seperti *content provider* yang berupa sms dan panggilan telepon.

#### *3. Libraries*

*Libraries* ini adalah *layer* dimana fitur-fitur Android berada, biasanya para pembuat aplikasi mengakses *libraries* untuk menjalankan aplikasinya. Berjalan di atas kernel, *layer* ini meliputi berbagai *library* C/C++ inti seperti Libc dan SSL.

#### 4. *Android Run Time*

*Layer* yang membuat aplikasi Android dapat dijalankan dimana dalam prosesnya menggunakan implementasi Linux. *Dalvik Virtual Machine* (DVM) merupakan mesin yang membentuk dasar kerangka aplikasi Android. Di dalam *Android Run Time* dibagi menjadi dua bagian. Pertama, *Core Libraries*: Aplikasi Android dibangun dalam bahasa Java, sementara *Dalvik* sebagai virtual mesinnya bukan *Virtual Machine Java*, sehingga diperlukan sebuah *libraries* yang berfungsi untuk menterjemahkan bahasa Java/c yang ditangani oleh *Core Libraries.* Kedua, *Dalvik Virtual Machine*: Virtual mesin berbasis *register* yang dioptimalkan untuk menjalankan fungsi-fungsi secara efisien, dimana merupakan pengembangan yang mampu membuat Linux Kernel untuk melakukan *threading* dan manajemen tingkat rendah.

#### 5. Linux Kernel

Linux Kernel adalah *layer* dimana inti dari operating sistem dari Android itu berada. Berisi *file-file system* yang mengatur sistem *processing*, *memory*, *resource*, *drivers*, dan sistem-sistem operasi Android lainnya.

### **2.4.4** *Fundamental* **Aplikasi**

Aplikasi Android ditulis dalam bahasa pemrograman Java, kode Java dikompilasi bersama dengan data *file resource* yang dibutuhkan oleh aplikasi dimana prosesnya *di-package* oleh *tools* yang dinamakan "*apt tools*" ke dalam paket Android sehingga menghasilkan *file* dengan ekstensi apk (*Android Package*). *File* apk itulah yang sebenarnya kita sebut dengan aplikasi yang dapat diinstal di perangkat *mobile* nantinya. Ada empat jenis komponen pada aplikasi Android yaitu (Nazruddin, 2012) :

#### 1. *Activities*

Suatu *activity* akan menyajikan *user interface* (UI) kepada pengguna, sehingga pengguna dapat melakukan transaksi. Sebuah aplikasi Android bisa jadi hanya memiliki satu *activity*, tetapi umumnya aplikasi memiliki banyak *activity* tergantung pada tujuan aplikasi dan desain dari aplikasi tersebut.

#### 2. *Service*

*Service* tidak memiliki GUI, tetapi *service* berjalan secara *background*, sebagai contoh dalam memainkan musik, *service* mungkin memainkan musik atau mengambil data dari jaringan, tetapi setiap *service* harus berada dalam kelas induknya. *Media player* sedang memutar lagu dari *list* yang ada, aplikasi ini akan memiliki dua atau lebih *activity* yang memungkinkan *user* untuk memilih lagu atau menulis sms sambil *player* sedang berjalan. *Service* dijalankan pada *thread* utama dari proses aplikasi.

#### 3. *Broadcast Receiver*

*Broadcast Receiver* berfungsi menerima dan bereaksi untuk menyampaikan notifikasi. *Broadcast Receiver* tidak memiliki *user interface* (UI), tetapi memiliki sebuah *activity* untuk merespon informasi yang mereka terima, atau mungkin menggunakan *Notification Manager* untuk memberitahu kepada pengguna, seperti lampu latar atau *vibrating* perangkat.

*Content Provider* membuat kumpulan aplikasi data secara spesifik sehingga bisa digunakan oleh aplikasi lain. Data disimpan dalam *file* sistem seperti *database* SQLite. *Content Provider* menyediakan cara untuk mengakses data yang dibutuhkan oleh suatu *activity*.

#### **2.4.5 Versi Android**

Sejak pertama kali muncul sampai sekarang, Android telah memiliki sejumlah pembaharuan. Pembaharuan ini dilakukan untuk memperbaiki *bug* dan menambah fitur-fitur yang baru. Versi-versi yang ada pada Android, yaitu yang pertama versi 1.1 dan yang terbaru saat ini adalah Android Versi 5.0 (*Lollipop*) (Android Developers, 2014).

#### **2.5 Android Studio**

Android Studio merupakan sebuah *Integrated Development Environment* (IDE)

untuk *platform* Android. Android Studio ini diumumkan pada tanggal 16 Mei 2013 pada Konferensi Google I/O oleh Produk Manajer Google, Ellie Powers. Android Studio bersifat *free* dibawah *Apache License* 2.0. Android Studio awalnya dimulai dengan versi 0.1 pada bulan mei 2013, kemudian dibuat versi beta 0.8 yang dirilis pada bulan Juni 2014. Pada bulan Desember 2014 dirilis kembali yang lebih baik dari sebelumnya dari versi 1.0. Berbasiskan JetBrainns' *IntelliJ IDEA* Studio didesain khusus untuk Android *Development. Software* ini sudah bisa digunakan untuk Windows, Mac OS X, dan Linux (Developers, 2014).

#### **2.6 Metode Pengembangan Sistem** *The Unified Process* **(UP)**

*The Unified Process* (UP) adalah metodologi pengembangan yang sistem berorientasi obyek yang ditawarkan oleh IBM *Rational Software*, berasal oleh tiga pendukung *Unified Modeling Language* (UML): Grady Booch, James Rumbaugh, dan Ivar Jacobson. UP adalah upaya mereka untuk mendefinisikan metodoogi yang lengkap, selain menyediakan beberapa fitur unik, menggunakan UML untuk model sistem.UP adalah contoh SDLC yang berada ditengah-tengah antara prediktif dan adaptif.

*The Unified Process* (UP) secara umum akan tampak seperti pada bagan di Gambar 2 Bagan ini biasa disebut sebagai "*hump chart*". Bagan ini terlihat ada empat tahap pengembangan yaitu *inception, elaboration, construction dan transition*. Selain itu tampak pula sejumlah aktivitas (*disciplines*) yang harus dilakukan sepanjang pengembangan perangkat lunak, yaitu, *business modeling, requirements, analysis and design, implementation, test*. Tahap dan aktivitas tersebut akan dilakukan secara iteratif (Satzinger, 2007).

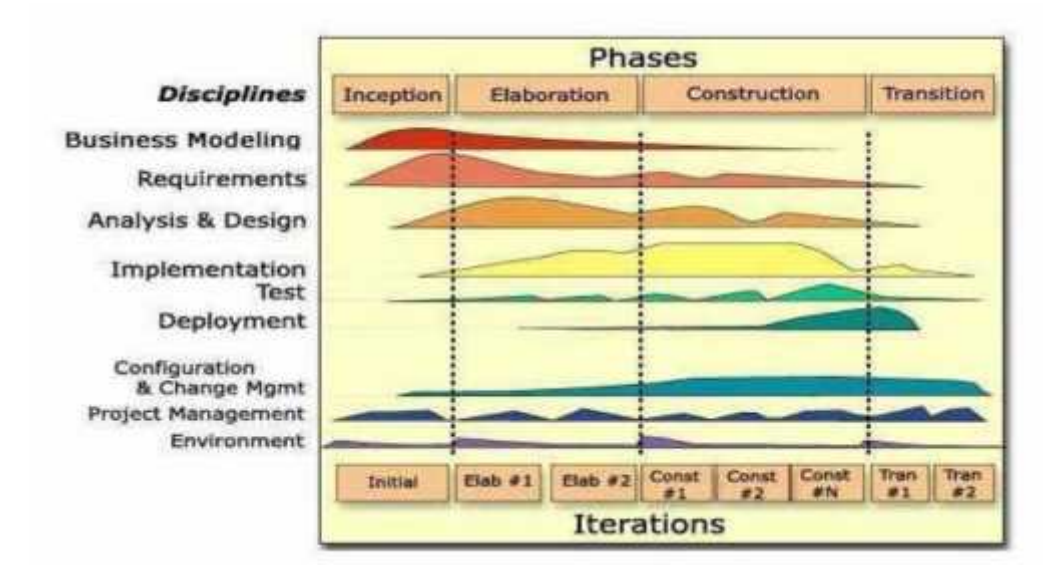

Gambar 2. Tahapan *The Unified Process*

Penjelasan singkat untuk empat tahapan dalam UP adalah sebagai berikut:

- *Inception*. Tahapan ini merupakan tahapan paling awal di mana aktivitas penilaian terhadap sebuah proyek perangkat lunak dilakukan. Tujuannya adalah untuk mendapatkan kesepakatan dari stakeholder sehubungan dengan tujuan dan dana proyek.
- *Elaboration*. Tujuan dari tahap ini adalah untuk mendapatkan gambaran umum kebutuhan, persyaratan dan fungsi-fungsi utama perangkat lunak. Hal ini penting untuk mengetahui secara lebih baik resiko-resiko proyek, baik meliputi resiko arsitektur perangkat lunak, perencanaan, maupun implementasi. Tahap ini telah dimulai rancang bangun perangkat lunak secara *iterative* melalui aktivitas-aktivitas seperti *business modeling, requirements, analysis* dan design meskipun baru pada tahap awal.
- *Construction*. Tujuan dari tahapan ini adalah membangun perangkat lunak sampai dengan saat perangkat lunak tersebut siap digunakan. Titik berat tahapan ini adalah pada penentuan tingkat prioritas kebutuhan persyaratan, melengkapi spesifikasinya, analisis lebih dalam, disain solusi yang memenuhi kebutuhan dan persyaratan, pengkodean dan pengujian perangkat lunak. Jika dimungkinkan versi awal dari perangkat lunak diuji cobakan untuk mendapatkan masukan dari pengguna.
- *Transition*. Tahap ini difokuskan pada bagaimana menyampaikan perangkat lunak yang sudah jadi pada pengguna. Perangkat lunak akan secara resmi diuji oleh baik oleh penguji (*tester*) yang kompeten maupun oleh pengguna. Beberapa aktivitas seperti pemindahan pusat data danpelatihan pengguna dan staf pendukung harus dilakukan pada tahap ini.

Pengembangan perangkat lunak dengan menggunakan UP, maka tidak lepas dari penggunaan notasi-notasi yang biasa disebut sebagai UML (*Unified Modeling Language*). *The Unified Process* (UP) mensyaratkan penggunaan UML, namun UML sendiri dapat digunakan pada berbagai metodologi yang lain bahkandapat digunakan pada bidang selain sistem informasi. UML adalah bahasa pemodelan standar atau kumpulan teknik-teknik pemodelan untuk menspesifikasi ,mem-visualisasi, meng-konstruksi dan mendokumentasi hasil kerjadalam pengembangan perangkat lunak (Fowler, 2004).

# **2.7** *Unified Modeling Language* **(UML)**

*Unified Modeling Language* (UML) adalah keluarga notasi grafis yang didukung oleh meta-model tunggal, yang membantu pendeskripsian dan desain sistem perangkat lunak, khususnya sistem yang dibangun menggunakan pemrograman berorientasi objek. Definisi ini merupakan definisi yang sederhana. Pendapat orang – orang tentang UML berbeda satu sama lain. Hal ini dikarenakan oleh sejarahnya sendiri dan oleh perbedaan persepsi tentang apa yang membuat sebuah proses rancang – bangun perangkat lunak efektif.

#### **2.7.1** *Use Case* **Diagram**

*Use Case Diagram* digunakan untuk menggambarkan sistem dari sudut pandang pengguna sistem tersebut (*user*), sehingga pembuatan *use case diagram* lebih dititik beratkan pada fungsionalitas yang ada pada sistem, bukan berdasarkan alur atau urutan kejadian. Sebuah *use case diagram* merepresentasikan sebuah interaksi antara aktor dengan sistem (Fowler, 2004).

| Simbol                                                           | Keterangan                                    |  |  |
|------------------------------------------------------------------|-----------------------------------------------|--|--|
| Use Case                                                         | Fungsionalitas yang disediakan sistem         |  |  |
| nama use case                                                    | sebagai unit-unit yang saling bertukar        |  |  |
|                                                                  | pesan antar unit atau <i>actor</i> ; biasanya |  |  |
|                                                                  | dinyatakan dengan menggunakan kata            |  |  |
|                                                                  | kerja frase nama use case.                    |  |  |
| Actor                                                            | Orang, proses atau sistem lain yang           |  |  |
|                                                                  | berinteraksi dengan sistem informasi          |  |  |
|                                                                  | yang akan dibuat diluar dari sistem           |  |  |
|                                                                  | yang dibuat.                                  |  |  |
| Asosiasi                                                         | Komunikasi antar actor dan use case           |  |  |
|                                                                  | yang berpartisipasi pada use case atau        |  |  |
|                                                                  | use case yang memiliki interaksi              |  |  |
|                                                                  | dengan actor.                                 |  |  |
| Ekstensi                                                         | Relasi use case tambahan ke sebuah use        |  |  |
| < <extend>&gt;&gt;</extend>                                      | case dimana use case yang                     |  |  |
|                                                                  | ditambahkan dapat berdiri sendiri             |  |  |
|                                                                  | walaupun tanpa use case tambahan itu.         |  |  |
| Generalisasi                                                     | Hubungan generalisasi dan spesialisasi        |  |  |
|                                                                  | (umum-khusus) antara dua buah use             |  |  |
|                                                                  | case dimana fungsi yang satu adalah           |  |  |
|                                                                  | fungsi yang lebih umum dari yang lain.        |  |  |
| Menggunakan<br>include<br>< <include>&gt;&gt;<br/>uses</include> | Relasi use case tambahan ke sebuah use        |  |  |
|                                                                  | case yang ditambahkan memerlukan              |  |  |
|                                                                  | Use case ini untuk menjalankan                |  |  |
|                                                                  | fungsinya atau sebagai syarat                 |  |  |
| < <uses>&gt;&gt;</uses>                                          |                                               |  |  |

Tabel 2. Simbol *Use Case* Diagram

*Activity* Diagram menggambarkan rangkaian aliran dari aktivitas, digunakan untuk mendeskripsikan aktivitas yang dibentuk dalam suatu operasi sehingga dapat juga digunakan untuk aktifitas lainnya (Fowler, 2004).

| Simbol | Keterangan                         |
|--------|------------------------------------|
|        | <b>Titik Awal</b>                  |
|        | Titik Akhir                        |
|        | Activity                           |
|        | Pilihan Untuk mengambil            |
|        | Keputusan                          |
|        | Fork, Digunakan untuk              |
|        | menunjukkan kegiatan               |
|        | yang dilakukan secara              |
|        | parallel atau untuk                |
|        | menggabungkan dua                  |
|        | kegiatan peralel menjadi           |
|        | satu.                              |
|        | Rake, Menunjuk kan                 |
|        | adanya dekomposisi                 |
|        | Tanda Waktu                        |
|        | Tanda pengiriman                   |
|        | Tanda penerimaan                   |
|        | Aliran akhir ( <i>Flow Final</i> ) |

Tabel 3. Simbol *Activity* Diagram

Diagram ini sangat mirip dengan flowchart karena memodelkan workflow dari satu aktivitas ke aktivitas lainnya atau dari aktivitas ke status. Pembuatan *activity* diagram pada awal pemodelan proses dapat membantu memahami keseluruhan proses. *Activity* diagram juga digunakan untuk menggambarkan interaksi antara beberapa *Use case* (Fowler, 2004).

*Sequence* Diagram menggambarkan interaksi antara sejumlah objek dalam urutan waktu. Kegunaannya untuk menunjukkan rangkaian pesan yang dikirim antara objek juga interaksi antar objek yang terjadi pada titik tertentu dalam eksekusi sistem (Fowler, 2004).

| Simbol    | Nama             | Keterangan                       |
|-----------|------------------|----------------------------------|
| : Object1 | <b>Object</b>    | Object merupakan instance dari   |
|           |                  | sebuah class dan dituliskan      |
|           |                  | tersusun secara horizontal, yang |
|           |                  | digambarkan sebagai sebuah       |
|           |                  | class (kotak) dengan nama        |
|           |                  | obyek didalamnya yang diawali    |
|           |                  | dengan sebuah titik koma         |
|           | <b>Actor</b>     | Actor juga dapat berkomunikasi   |
|           |                  | dengan object, maka actor juga   |
|           |                  | dapat diurutkan sebagai kolom.   |
|           |                  | Simbol Actor sama dengan         |
|           |                  | simbol pada Actor Use case       |
|           |                  | Diagram.                         |
|           | <b>Lifeline</b>  | Lifeline meng indikasi kan       |
|           |                  | keberadaan sebuah object         |
|           |                  | dalam basis waktu. Notasi        |
|           |                  | untuk Lifeline adalah garis      |
|           |                  | putus-putus vertikal yang        |
|           |                  | ditarik dari sebuah obyek.       |
|           | <b>Activatio</b> | Activation dinotasikan sebagai   |
|           | $\boldsymbol{n}$ | sebuah kotak segi empat yang     |
|           |                  | digambar pada sebuah lifeline.   |
|           |                  | Activation meng indikasi kan     |
|           |                  | sebuah obyek yang akan           |
|           |                  | melakukan sebuah aksi.           |
| message   | Message          | Message, digambarkan dengan      |
|           |                  | anak panah horizontal antara     |
|           |                  | Activation. Message meng         |
|           |                  | indikasi kan komunikasi antara   |
|           |                  | object-object.                   |

Tabel 4. Simbol *Sequence* Diagram

#### **2.8** *Equivalene Partitioning* **(EP)**

*Equivalence Partitioning* (EP) merupakan metode *Black Box testing* yang membagi domain masukan dari program ke dalam kelas-kelas sehingga *test case* dapat diperoleh. *Equivalence Partitioning* berusaha untuk mendefinisikan kasus uji yang menemukan sejumlah jenis kesalahan, dan mengurangi jumlah kasus uji yang harus dibuat. Kasus uji yang didesain untuk *Equivalence Partitioning* berdasarkan pada evaluasi dari kelas ekuivalensi untuk kondisi masukan yang menggambarkan kumpulan keadaan yang *valid* atau tidak. Kondisi masukan dapat berupa spesifikasi nilai numerik, kisaran nilai, kumpulan nilai yang berhubungan atau kondisi boolean (Pressman, 2001).

# **BAB III**

# **METODOLOGI PENELITIAN**

# **3.1 Metode Pengembangan Sistem**

Metode Pengembangan sistem yang digunakan penelitian adalah metode *Unified Process* (UP). Langkah penilitian yang digunakan dapat dilihat pada Gambar 3.

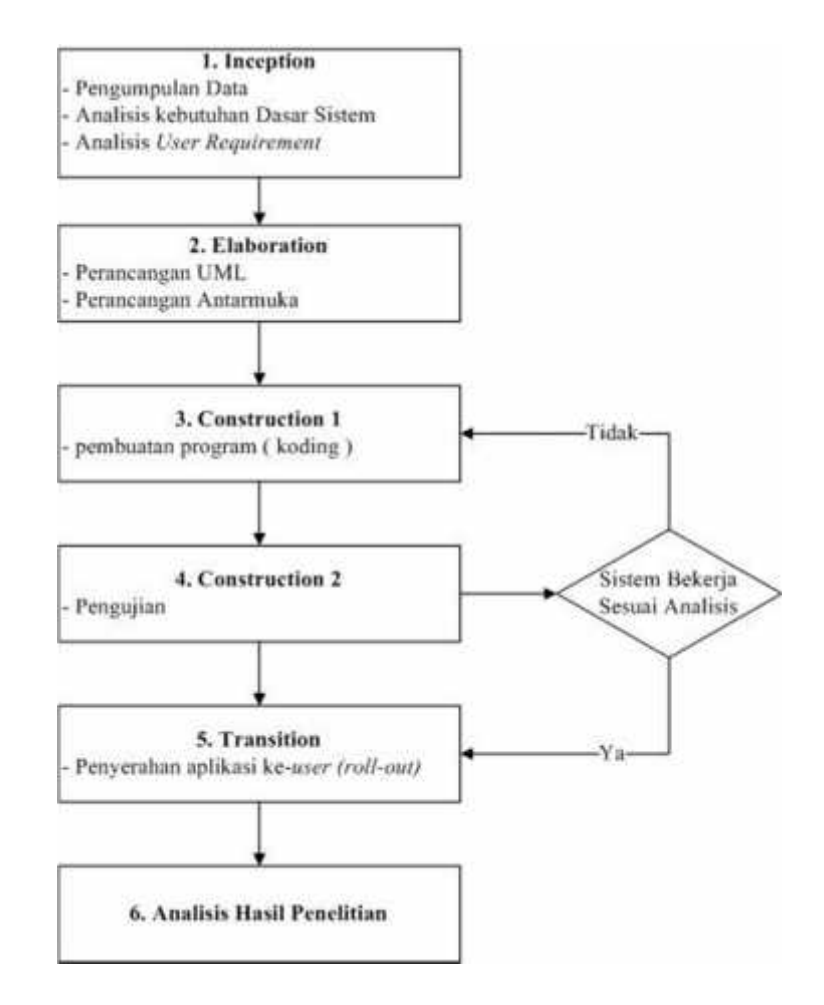

**Gambar 3. Metode Penelitian**

- 1. Metode pengembangan sistem yang digunakan dalam penelitian ini adalah *Unified Process*. Tahap pertama yang dilakukan dalam pengembangan sistem ini adalah *inception*. Tahap ini akan dilakukan pengumpulan data berupa data rute angkutan umum yang ada di Kota Bandar Lampung. Pada tahap ini juga akan dilakukan analisis kebutuhan dasar sistem dan analisis *user requirement*.
- 2. *Elaboration* pada tahap ini akan dilakukan perancangan sistem dan perancangan Antarmuka. Perancangan atau desain sistem dalam penelitian ini menggunakan *Unified Modelling Language* (UML), pada tahap ini akan diketahui semua entitas luar, *input* dan *output* yang terlibat dalam sistem serta *use case*, *class* diagram, *activity* diagram, *sequence* diagram yang digunakan dalam analisis sistem. Selanjutnya akan dilakukan perancangan Antarmuka (*interface*), perancangan Antarmuka ini dilakukan untuk merancang tata letak sistem sesuai dengan analisis kebutuhan sistem.
- 3. *Construction* 1 pada tahap ini akan dilakukan pembuatan program (koding).
- 4. *Construction* 2 setelah pembuatan program selesai, maka akan dilakukan pengujian. Pendekatan kasus uji dalam penelitian ini adalah pengujian *black box* dengan metode *Equivalence Partitioning* (EP). Tahap *construction* 1 akan dilakukan kembali, jika sistem tidak bekerja sesuai analisis, namun jika sistem sesuai analisis maka akan dilakukan Tahap selajutnya.
- 5. *Transition* pada tahap ini akan dilakukan penyerahan sistem aplikasi ke *user* (*roll-out*) melalui *play store.*
- 6. Analisis hasil penelitian tahap ini dilakukan untuk mengetahui hasil yang telah diperoleh selama melakukan penelitian, apakah hasil dapat mengatasi permasalahan yang dideskripsikan di awal.

#### **3.2 Waktu dan Tempat Penelitian**

Penelitian ini dilakukan di Fakultas Matematika dan Ilmu Pengetahuan Alam Universitas Lampung yang berada di jalan Soemantri Brojonegoro No.1 Gedung Meneng, Bandar Lampung. Penelitian ini dilaksanakan pada Semester Genap Tahun Ajaran 2015/2016.

# **3.3 Perangkat Yang Digunakan**

Perangkat yang digunakan pada penelitian ini untuk mendukung dan menunjang pelaksanaan penelitian, yaitu:

#### **1. Perangkat Keras**

- Processor Intel(R) Pentium(R) CPU B940  $@ 2.00 \text{GHz}$  (2 CPUs)
- $\bullet$  VGA Intel(R) HD Graphics Family
- RAM DDR3 2 GB
- Hardisk 320 GB

#### **2. Perangkat lunak**

- Sistem Operasi Windows 7 (32 Bit)
- Eclipse.Luna
- Astah Community Version 37
- Paint Version 6.3
- Corel Draw X5
- Web *Browser* (Google Chrome)
- Notepad++

# **3.4 Desain Sistem**

Proses desain yaitu proses alur kerja sistem, tahap-tahap pengerjaan sistem serta tahap-tahap berjalannya sistem dengan baik. Penjabaran dari tahap-tahap tersebut disajikan dalam bentuk diagram serta rancangan Antarmuka sistem.

#### **3.4.1 Diagram sistem**

Diagram sistem yang digunakan meliputi *use cas*e diagram, *activity* diagram, *sequence* diagram, penjelesan dari masing-masing diagram tersebut adalah sebagai berikut.

#### **1.** *Use case* **Diagram**

*Use case* Diagram pada gambar 4 menggambarkan sistem dari sudut pandang pengguna, sehingga pembuatan *use case* diagram ini dititik beratkan pada fungsional yang ada pada sistem. Urutan pada aplikasi ini yaitu "Rute angkot","Saran Rute",'Info Angkot","Bantuan", dan"Tentang". *Use case* dapat dilihat pada gambar 4.

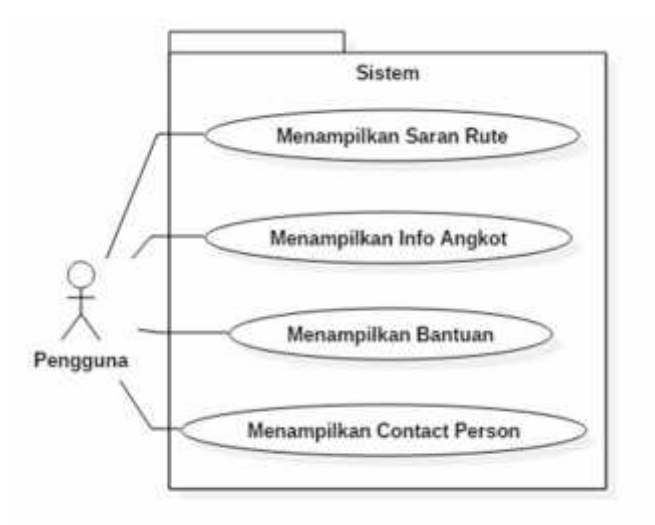

#### **Gambar 4.** *Use case* **Diagram**

# **2.** *Activity* **Diagram**

*Activity* diagram pada sistem ini ada 4 yaitu.

- a. *Activity* Diagram Saran Rute
- b. *Activity* Diagram Info Angkot
- c. *Activity* Diagram Bantuan
- d. *Activity* Diagram *Contact Person*

# **a.** *Activity* **Diagram Saran Rute**

*Activity* Diagram Saran Rute Bermulai dari memilih menu Saran rute, untuk menampilkan pencarian rute. *Activity* saran rute dapat dilihat pada gambar 5.

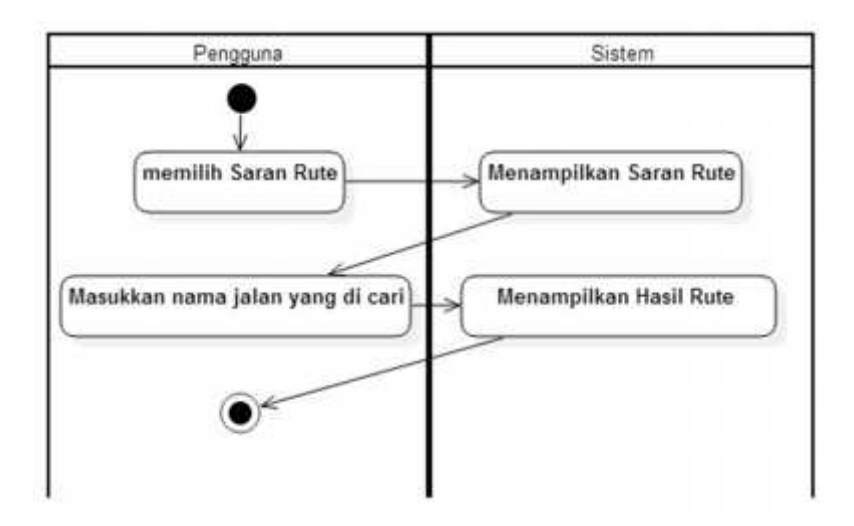

**Gambar 5.** *Activity* **Diagram Saran Rute**

# **b.** *Activity* **diagram Info Angkot**

*Activity* diagram info angkot bermulai dari memilih menu info angkot, menu info angkot terdapat list informasi-informasi angkot yang ada dikota Bandar Lampung, bila dipilih salah satu dari *list* tersebut akan menampilkan informasi angkot tersebut. *Activity* info angkot dapat dilihat pada gambar 6.

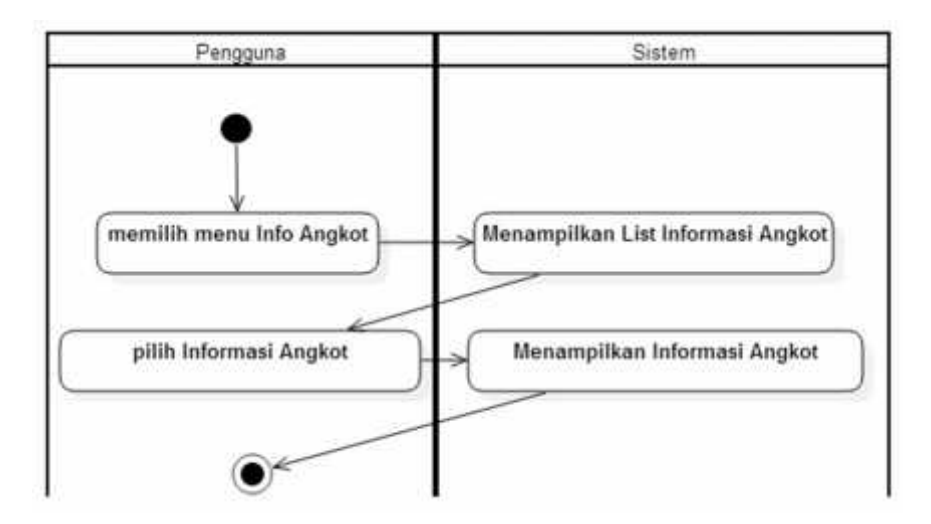

**Gambar 6.** *Activity* **Diagram Info Angkot**

#### **c.** *Activity* **Diagram Bantuan**

*Activity* diagram bantuan bermulai dari memilih menu bantuan, akan menampilkan informasi bantuan cara menggunakan aplikasi ini. *Activity* bantuan dapat dilihat pada gambar 7.

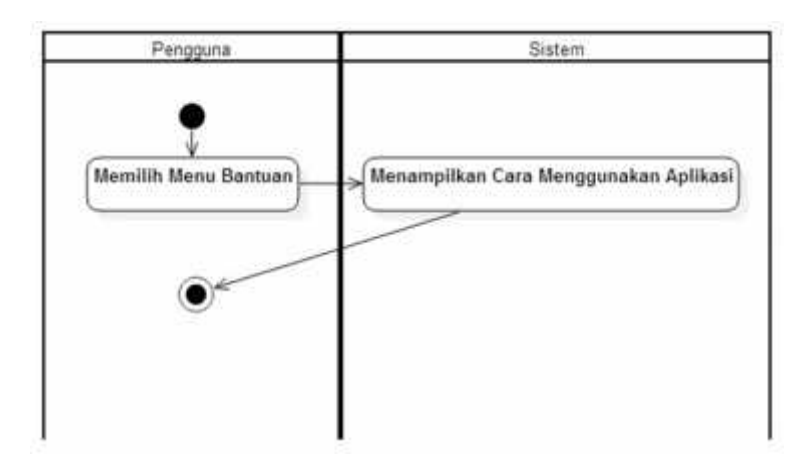

**Gambar 7.** *Activity* **diagram bantuan**

# **d.** *Activity* **Diagram** *Contact Person*

*Activity* diagram *Contact Person*, bermulai dari memilih menu *Contact Person*, menu *Contact Person* berisi informasi pembuat dan saran sistem ini. *Activity contact person* dapat dilihat pada gambar 8.

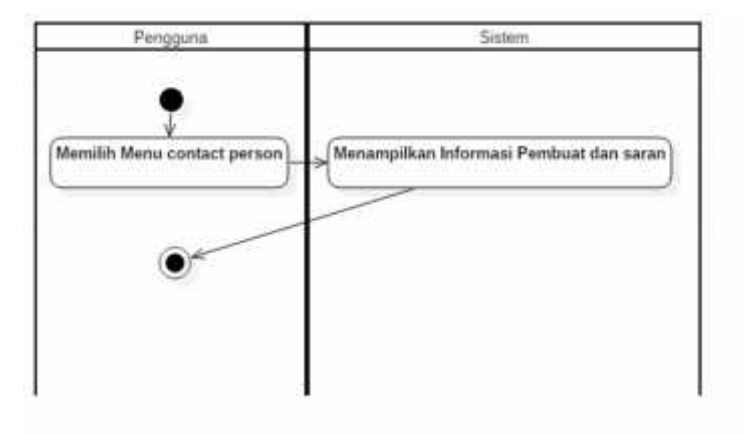

**Gambar 8.** *Activity* **diagram** *Contact Person*

#### **3.** *Sequence* **Diagram**

*Sequence* diagram pada sistem ini ada 4 yaitu.

- a. *Sequence* Diagram Saran Rute
- b. *Sequence* Diagram Info Angkot
- c. *Sequence* Diagram Bantuan
- d. *Sequence* Diagram *Contact Person*

#### **a.** *Sequence* **Diagram Saran Rute**

Pengguna dapat memilih menu Saran Rute, berfungsi untuk mencari rute dengan cara memasukkan nama jalan. *Sequnce* saran rute dapat dilihat pada gambar 9.

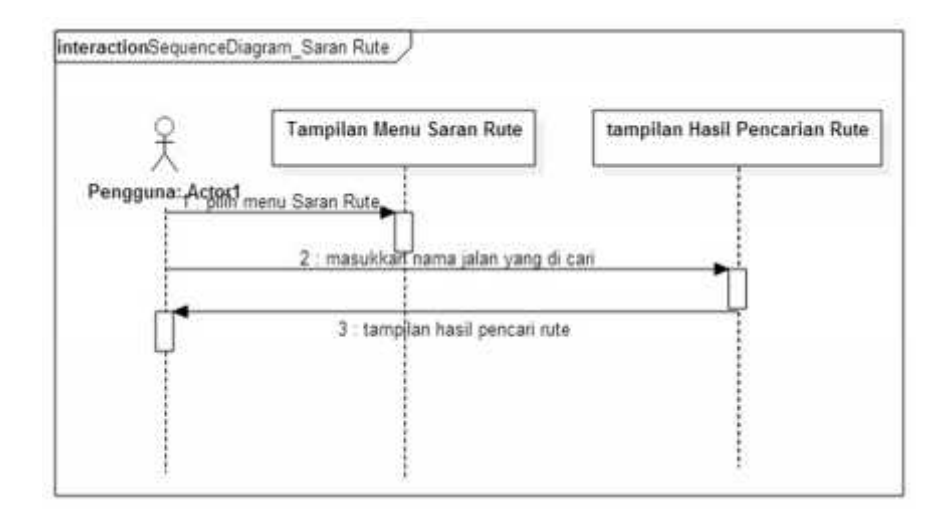

**Gambar 9.** *Sequence* **Diagram Saran Rute**

# **b.** *Sequence* **Diagram Info Angkot**

Pengguna yang sudah berada pada halaman utama dapat memilih menu Info Angkot. Menu rute angkot menampilkan *list* angkot yang berisi tentang infomasi angkot yang ada di Kota Bandar Lampung. *Sequence* info angkot dapat dilihat pada gambar 10.

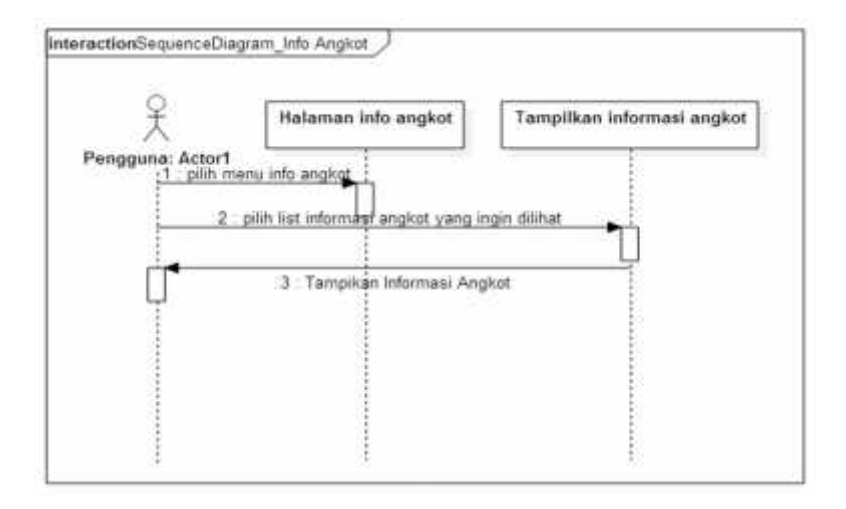

**Gambar 10.** *Sequence* **diagram Info Angkot**

# **c.** *Sequence* **Diagram Bantuan**

Pengguna yang sudah berapa dihalaman utama dapat memilih menu bantuan, menu bantuan berisi tentang cara menggunakan aplikasi ini, apabila pengguna binggung menggunakan aplikasi ini. *Sequence* bantuan dapat dilihat pada gambar 11.

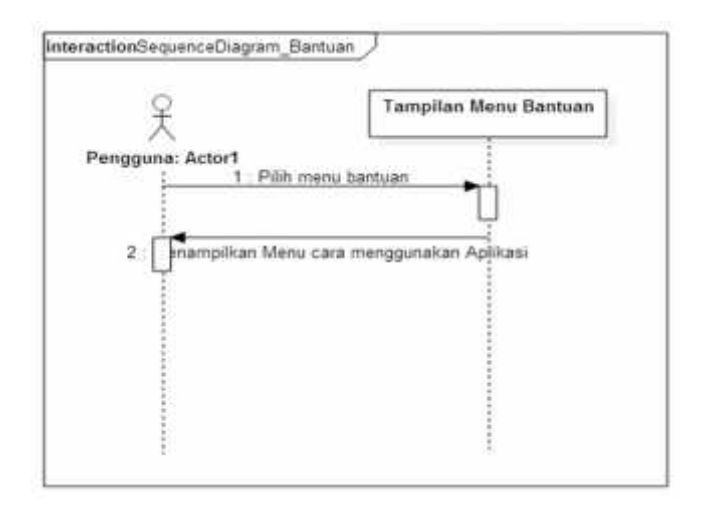

**Gambar 11.** *Sequence* **diagram bantuan**

#### **d.** *Sequence* **Diagram** *Contact Person*

Pengguna yang sudah berada dihalaman utama dapat memilih menu *Contact Person*, menu *Contact Person* berisi informasi si pembuat aplikasi dan saran. *Sequence contact person* dapat dilihat pada gambar 12.

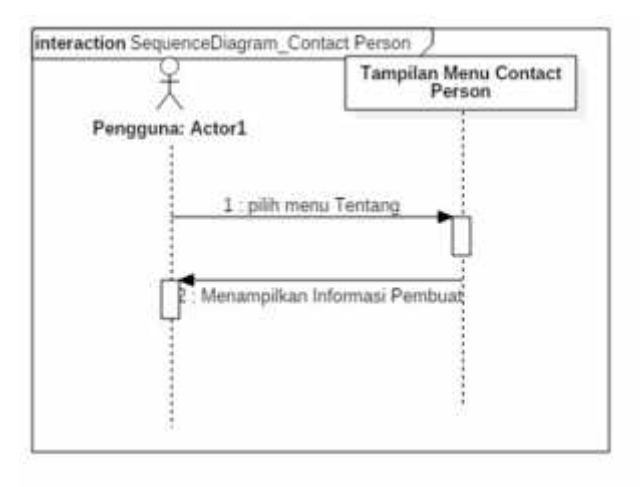

**Gambar 12.** *Sequence* **diagram** *Contact Person*

#### **3.4.2 Rancangan Antarmuka**

Perancangan Antarmuka pada sistem ini ada 5 yaitu.

- a. Tampilan Menu Utama
- b. Tampilan Saran Rute
- c. Tampilan Info Angkot
- d. Tampilan Bantuan
- e. Tampilan *Contact Person*

## **a. Tampilan Menu Utama**

Menu utama berisi menu-menu pilihan yang dapat digunakan oleh pengguna. Menu yang terdapat di halaman utama yaitu: Rute angkot, Info Angkot, Bantuan, dan *Contact Person*. Tampilan menu utama dapat dilihat pada gambar 13.

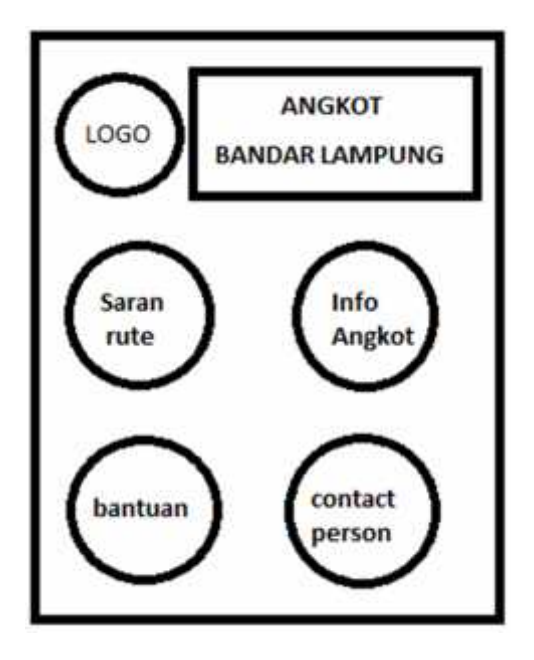

**Gambar 13.Halaman Utama**

# **b. Tampilan Saran Rute**

Tampilan Menu Saran Rute, dapat mempermudah pengguna dalam mencari

rute. Tampilan menu saran rute dapat dilihat pada gambar 14.

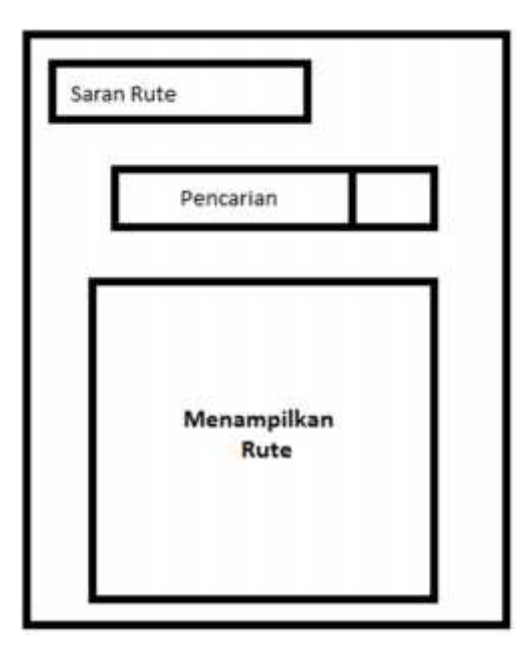

**Gambar 14. Halaman Saran Rute**

#### **c. Halaman Info Angkot**

Halaman info angkot berisi list informasi angkutan umum kota Bandar Lampung. Tampilan menu info angkot dapat dilihat pada gambar 15.

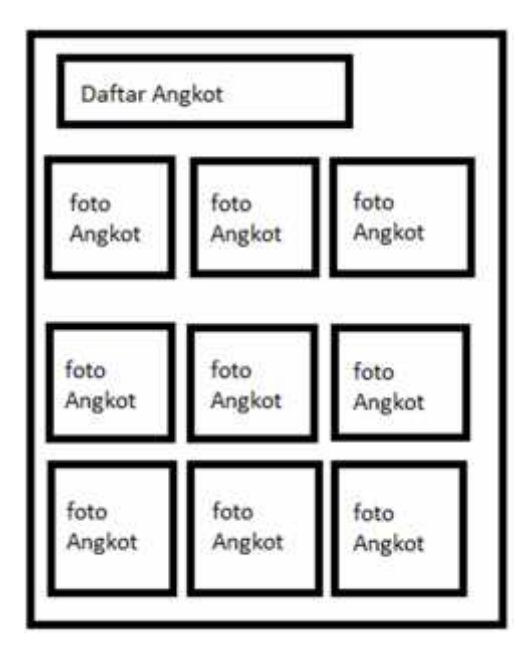

**Gambar 15. halaman Info Angkot**

# **d. Halaman Bantuan**

Halaman bantuan berisi cara menggunakan aplikasi apabila pengguna tidak paham dengan aplikasi ini. Tampilan menu bantuan dapat dilihat pada gambar 16.

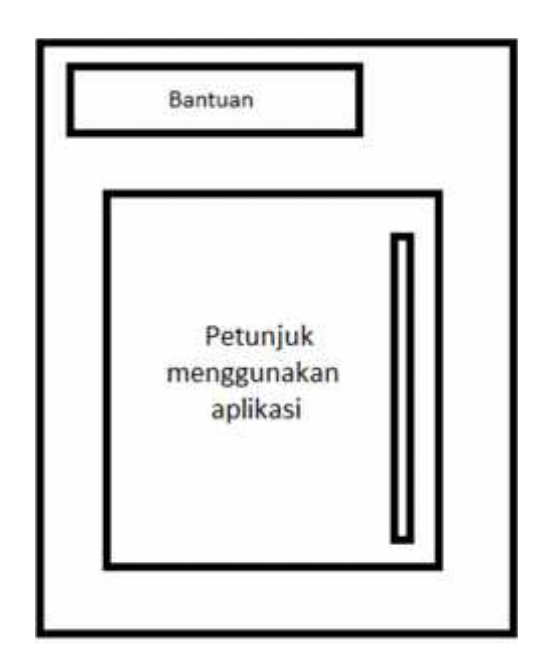

**Gambar 16. halaman bantuan**

# **e. Halaman** *Contact Person*

Halaman *Contact person* berisi informasi untuk menghubungi pembuat aplikasi, terdapat 3 menu di aplikasi ini yaitu: *email*, *facebook*, dan *Playstore*. Tampilan menu *contact person* dapat dilihat pada gambar 17.

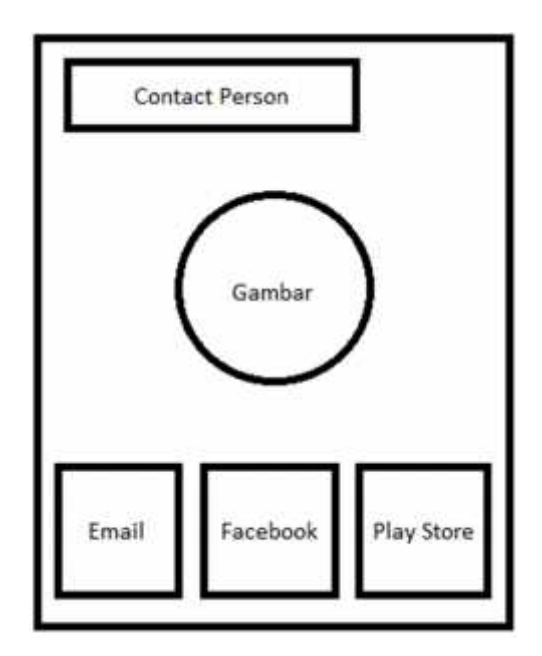

**Gambar 17.halaman** *Contact Person.*

# **3.5 Metode Pengujian Sistem**

Pengujian akan dapat segera di mulai, setelah perangkat lunak selesai diimplementasikan. Pengujian terlebih dahulu dilakukan pada setiap fungsi yang terdapat dalam Aplikasi. Setiap fungsi dan prosedur yang telah selesai diuji dan terbukti tidak bermasalah, maka modul-modul bersangkutan dapat segera diintegrasikan dan dikompilasi hingga membentuk suatu perangkat lunak yang utuh. Pengujian yang dilakukan ditingkat perangkat lunak difokuskan pada pemeriksaan hasil dari sistem yang sudah dibuat. pengujian menggunakan *blackbox testing*.

#### **BAB V SIMPULAN DAN SARAN**

#### **5.1. Simpulan**

Hasil penelitian yang dilakukan, dapat diambil simpulan sebagai berikut:

- 1. Aplikasi rute angkutan kota Bandar Lampung*,* yang digunakan sebagai media untuk memberikan saran rute, apabila pengguna tidak mengetahui angkutan kota yang harus digunakan dan memerikan informasi angkutan kota yang ada di Bandar Lampung serta tarif.
- 2. Hasil pengujian dapat disimpulkan bahwa semua fungsi pada aplikasi dapat dijalankan dengan baik, seperti pada menu saran rute, menu info angkot, menu bantuan, dan menu tentang.

# **5.2. Saran**

Saran yang diberikan setelah dilakukan penelitian ini untuk pengembangan lebih lanjut adalah sebagai berikut:

- 1. Pengembagan selanjutnya dapat membuat aplikasi berjalan di versi Android terbaru.
- 2. Aplikasi ini nantinya dapat dikembangkan sehingga kompatibel pada *platform* selain android, seperti iOS, dan *Windows Phone*.

#### **DAFTAR PUSTAKA**

- Alves, D. 2012. *Retrieving real-time information to users in public transport networks: an application to the Lisbon bus system.* Department of Civil Engineering, Portugal.
- Developers, Android. 2014. *Android Developers*. [*Online*]. Tersedia: http://developer.android.com/index.html.Diakses pada tanggal 27 Februari 2017.
- Fowler, Martin. 2004. *UML Distilled Panduan Singkat Bahasa pemodelan Objek Standar, Edisi 3*. Yogyakarta: Andi Publishing.
- Hermawan, Pradono. 2012. *Analisis Tarif Bus Rapid Trans (BRT) Bandar Lampung Berdasarkan Biaya Operasional Kendaraan, Kemampuan Membayar dan Keinginan Membayar Penumpang.* Program Magister Perencanaan Wilayah dan Kota, Sekolah Arsitektur, Perencanaan dan Pengembangan Kebijakan (SAPPK), ITB. Bandung.
- Nazruddin, Safaat H. 2012. *(Edisi Revisi) Pemograman Aplikasi Mobile Smartphone dan Tablet PC Berbasis Android*. Bandung: Informatika.
- Pressman, Roger S. 2001.*Software Engineering A Practitioner's Approach FifthEdition*. McGraw-HillCompanies, Inc, New York.
- Singhal M. 2012. *Implementation of Location based Services in Android using GPS and Web Services.* ABV-Indian Institute of Information Technology and Management Gwalior, India.
- Satzinger, John, Robert Jackson, and Stephen Burd. 2007. *System Analys and Design in A Changing World Fifth Edition*. United State: Thomson Course Technology.
- Warpani, S. 1990. *Merencanakan Sistem Perangkutan*. Bandung: Penerbit ITB.